## <span id="page-0-0"></span>Recherche Opérationnelle Programmation Par Contraintes Equivalences PPC - BIP ´ Optimisation Combinatoire  $(Version$  Elèves)

Alexandre Saidi Ecole Centrale de Lyon ´ Département Mathématiques-Informatique UMR LIRIS - CNRS

Novembre 2015

<span id="page-1-0"></span>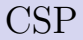

• La Programmation Par (avec) Contraintes : PPC (Constraint Satisfaction Programming : CSP).

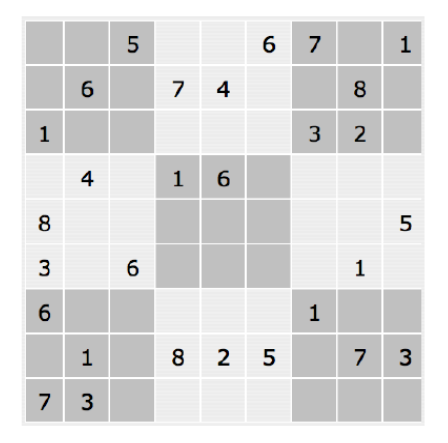

#### <span id="page-2-0"></span>Principes de la programmation par contraintes :

- Un modèle :  $(V, D, C)$
- Raisonnement par élimination
	- $\rightarrow$  on ne cherche pas directement une valeur pour les variables mais plutôt les valeurs qui peuvent être prises par une variable :
	- $\rightarrow$  Réduction du domaine par **propagation**
- $\bullet$  Raisonnement local : contraintes considérées indépendamment
	- $\rightarrow$  vérifier choix cohérents  $\cdot$  tests satisfiabilité
	- $\rightarrow$  éliminer valeurs impossibles : filtrage
- Transmission des déductions aux autres régions
	- → les contraintes communiquent et interagissent par l'intermédiaire des variables,
	- ➙ lorsque le domaine courant d'une variable change, toutes les contraintes dans lesquelles elles apparaissent sont réveillées : propagation

<span id="page-3-0"></span>Un exemple simple (variables, domaines, contraintes) :

- Domaine des variables  $\rightarrow x, y \in \{0, 1, ...7\}$
- Contraintes
	- $\rightarrow x \times y = 6$
	- $\rightarrow$   $x + y = 5$
	- $\rightarrow x > y$

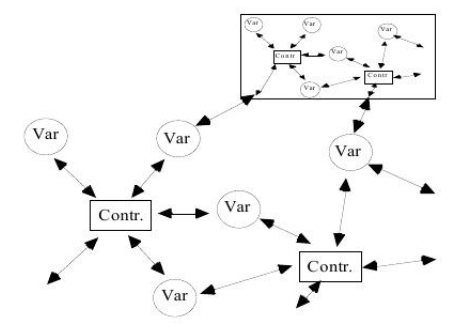

#### <span id="page-4-0"></span>Qu'est ce que la PPC :

- Outil informatique pour résoudre des problèmes combinatoires
- $\bullet$  Minimise l'étape de conception : modélisation facile, langage proche des concepts des utilisateurs
- $\bullet$  Contraindre  $=$  maintenir dans les limites  $\rightarrow$  permet d'éliminer rapidement des solutions non réalisables
- Bien séparer modélisation et résolution
- Notion naturelle de contraintes :
	- $\rightarrow$  affecter stages étudiants
	- ➙ ranger des objets dans une boite
	- $\rightarrow$  planifier le trafic aérien
	- $\rightarrow$  établir un menu équilibré
- Le Quoi, le Comment : indépendance vs. la résolution (Algos)

<span id="page-5-0"></span>Plus formellement :

- $\bullet$  CSP : ensemble de problèmes définis par des contraintes  $\rightarrow$  CSP consiste à chercher une solution respectant ces contraintes
- $\bullet$  Résolution d'un CSP combinatoire :
	- $\rightarrow$  On envisage un très grand nombre de combinaisons avant d'en trouver une qui satisfait toutes les contraintes
	- $\rightarrow$  Peut être Trop long (selon la complexité du problème)
	- $\rightarrow$  Introduire des "raisonnements" ou "heuristiques" pour réduire la combinatoire et orienter la recherche

#### • Solveur de contraintes :

- $\rightarrow$  on décrit les contraintes ;
- $\rightarrow$  le solveur prend en charge automatiquement la résolution

#### <span id="page-6-0"></span>Quelques exemple d'Applications de PPC :

- Modélisation de gestion de projet
- Puzzle combinatoire
- $\bullet$  Conception de matériels informatique
	- $\rightarrow$  vérification/simplification de circuits, connexions des couches de circuits
	- $\rightarrow$  moins efficace que le code dédié, mais plus flexible
- Placement d'objets
	- ➙ placement des containers dans un port
	- $\rightarrow$  remplissage des containers
- Problèmes de découpage
	- $\rightarrow$  Minimiser les pertes lors de la découpe du papier, du verre, du bois, du métal, etc.
- Allocation d'espace
	- $\rightarrow$  Portes pour les avions
	- ➙ Quais pour les trains ou les bateaux

- <span id="page-7-0"></span>• Allocation de fréquences
	- $\rightarrow$  Trouver des fréquences radio pour les cellulaires, les communications radios, l'armée, etc.
- Ordonnancement de la production
	- ➙ Planifier des taches sur des machines dans une usine
	- $\rightarrow$  Plus important succès de la PPC
	- $\rightarrow$  Librairies dédiées à l'ordonnancement (ex. ILOG Scheduler)
- Conception d'horaires académiques
	- ➙ Planifier l'horaire des cours ou des examens, en tenant compte des différentes ressources (étudiants, professeurs, locaux)
- Tournée de véhicules
	- $\rightarrow$  Confection de routes sujet à beaucoup de contraintes.
	- $\rightarrow$  Librairies spécialisées, contraintes dédiées
- Construction d'Emploi du Temps du personnel
	- $\rightarrow$  Affecter les gens à des tâches précises
	- $\rightarrow$  Santé, commerce de détail, usine, etc.
	- $\rightarrow$  Permet de modéliser les contraintes complexes

#### <span id="page-8-0"></span>Environnements PPC

 $CSP(X)$ : avec  $X \in \{ \mathbb{N}, \mathbb{Z}, \mathbb{Q}, \mathbb{R}, \mathbb{B}, \mathbb{S}, \ldots \}$ 

- Les contraintes sont déclaratives et définissent des relations sur les variables  $x - 3y = z \quad (c = 1) \vee z = 2x + y \quad (a \implies b) \Leftrightarrow (c \in E)$ 
	- $\rightarrow$  Une relation (équation, fonction, valeur et variable, ...)
	- $\rightarrow$  On ne s'occupe pas de l'algorithme de résolution.
	- ➙ L'ordre des contraintes n'a (normalement) pas d'importance.
	- $\rightarrow$  Differentes consistances, propagation, ...
- Les contraintes sont unaires, binaires ..... n-aires  $\rightarrow$  Peuvent être définies par l'utilisateur

☞ Il est possible d'utiliser LP/MIP dans CSP.

☞ Il est possible d'utiliser les techniques venant de LP en CSP

 $\rightarrow$  on peut toujours ajouter un plan de coupe,  $B\mathscr{G}$  B, etc (ad hoc).

### <span id="page-9-0"></span>Résolutions dans les environnements PPC

- I) Traduction en contraintes plus basiques :  $2^*X + 3^*Y + 2 < Z$ , est traduit en contraintes plus simples.
- A base de  $\overline{X}$  in  $R$ : étant donné les domaines de  $\overline{X},\overline{Y}$  et  $\overline{Z}$ , procéder à une réduction des domaine
- Réduction des bornes des domaines et / ou des valeurs des domaines :

 $X=Y+C^{\prime}(X,Y,C)$  :- % LookAhead partiel X in  $min(Y)+C$ ..  $max(Y)+C$ , Y in  $min(X)-C$ ..  $max(X)-C$ .

Exemple : si dom(Y) =  $\{1,3,4,7,9\}$  et C = 2, alors X peut prendre une valeur dans  $3.12$  (extrémums)

 $X = Y + C'(X, Y, C)$  :- % LookAhead complet X in dom $(Y)+C$ ..Y in dom $(X)-C$ .

Exemple : si dom(Y) =  $\{1,3,4,7,9\}$  et C = 2, alors X peut prendre une valeur dans {3,5,6,9,11}

## <span id="page-10-0"></span>Résolutions dans les environnements PPC (suite)

- Retour arrière :  $backtrack$ .
- Résolution : les 3 tests de consistances + moteur  $BT$

II) Résolution directe (sans simplification), par exemple à l'aide d'une version modifiée du Simplex.

- $\rightarrow$  En particulier pour LP.
- III) Résolution à base d'intervalles (Réels)

<span id="page-11-0"></span>Résolutions dans les environnements PPC (suite)

Techniques de Consistance (Nœud, Arc et Chemin) :

• Il est possible de construire un solveur (complet) avec ces consistances + BT.

• Soit X = {X1,X2,X3}, D = {D1, D2, D3}, D = {1,2,3}, C = {X1 > X2 > X3}

#### Node Consistance :

- **→** Aucune simplification, les variables gardent leurs domaines.
- $\rightarrow$  Les contraintes des domaines sont vérifiées. Exemple :  $X$  in 1..3,  $X > 3$  vérifiée n'est pas valide.
- Arc Consistance :
	- $\rightarrow$  Entre X1 et X2  $\Rightarrow$  X1={2,3}, X2={1,2}. Puis indépendamment pour X2 et X3.
- Path Consistance : (couteux)

 $\rightarrow$  On peut simplifier en : X1=3, X2=2, X3=1

## <span id="page-12-0"></span>Résolutions dans les environnements PPC (suite)

• Schéma BT / propagation

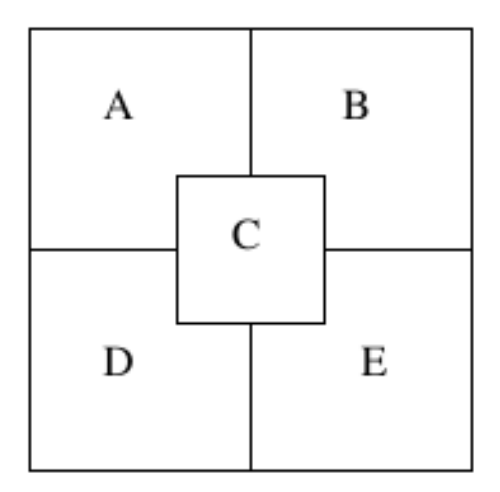

## <span id="page-13-0"></span>Quelques Contraintes globales PPC

#### Exemples d'outils caractéristiques de PPC

- $\rightarrow$  Opérateurs Logiques : ET, OU, NOT, EXISTS, FORALL
- $\rightarrow$  Opérateurs Conditionnels : if-then, if-then-else,  $\implies$ ,  $\Leftrightarrow$ ,
- $\rightarrow$  Opérateurs de Comptage : count, atmost, atleast, exactly,...
- $\rightarrow$  Opérateurs mutuels : alldiff, element, ...
- ➙ Contraintes globales (Minmax, Cumulative, ...)

# <span id="page-14-0"></span>Quelques Contraintes globales PPC (suite)

Une contrainte globale importante (en PPC) : element

• element $(I, \text{Liste}, X)$  contraint la variable X à être égale à la  $I^{eme}$  variable (depuis 1) de Liste.

 $\rightarrow I \in 1..n$  peut donc être un indice

Exemples :

- Une contrainte comme  $C_Y \leq 5$  peut être implantée par :  $Z \leq 5$  $element(Y, (C_1, \cdots C_n), Z)$ 
	- $\rightarrow$  Qui affectera (équationnel) à Z la  $Y^{eme}$  valeur dans la liste  $(C_1, \dots, C_n)$ .
- De même, la contrainte  $X_Y \leq 5$  peut être implantée par :  $Z \leq 5$  $element(Y, (X_1, \cdots, X_n), Z)$ 
	- $\rightarrow$  *element* ajoute ici la contrainte  $Z = X_Y$ .
	- $\rightarrow$  Son utilisation est légèrement différente de la précédente.

# <span id="page-15-0"></span>Quelques Contraintes globales PPC (suite)

#### La contrainte Cumulative :

- Utilisée pour la planification de toutes sortes.
- En particulier avec des contraintes de ressources.

• Exemple :  $s_1, \ldots, s_n$  pour *n* tâches à planifier ( $s_i$ ): date de début de  $t_i$ ) avec des durées respectives  $d_1, ..., d_n$  lesquelles tâches réclament des ressources respectives.

 $\rightarrow$  Le total des ressources consommées par ces tâches ne doit pas dépasser à aucun moment la limite L.

 $cumulative((s_1, ..., s_n), (d_1, ..., d_n), (r_1, ..., r_n), L)$ 

## <span id="page-16-0"></span>Exemple 1 :

• Minimiser le temps total  $(makespan)$  de réalisation des taches sans deadline.

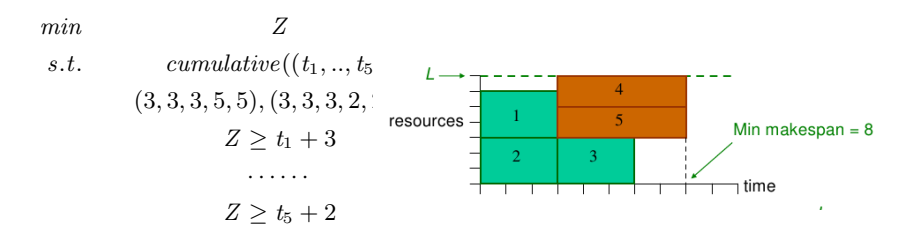

Avec :

 $(t_1, ..., t_5)$ : date de début des tâches  $(3, 3, 3, 5, 5)$ : durées des tâches  $(3, 3, 3, 2, 2)$  ressources utilisées par les tâches  $\rightarrow$  Ne jamais dépasser la limite des ressources 7

 $\rightarrow$  On a le total des durées = 8 (vs la somme des durées = 19)

# <span id="page-17-0"></span>Exemple 1 : (suite)

Exemple 2 (du manuel OPL):

#### Les données du problème :

- Planifier 34 containers sur un bateau en un temps minimum (min makespan).
- Le chargement de chaque container nécessite un certain temps et un certains nombre d'ouvriers (cf. tableau).
- On dispose de 8 ouvriers.

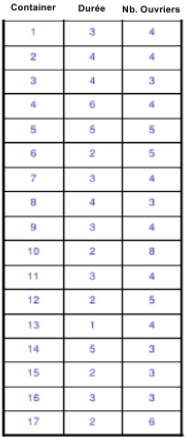

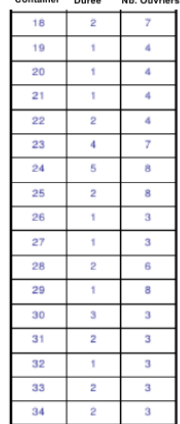

Container Busic, Mr. Busic

## <span id="page-18-0"></span>Exemple 1 : (suite)

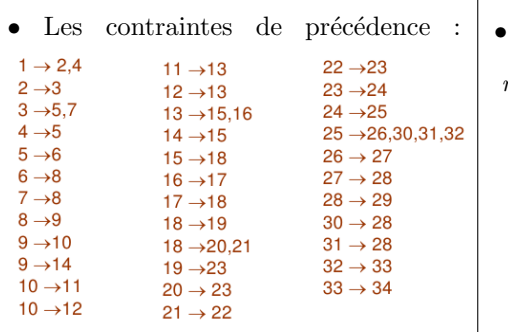

 $t_i \rightarrow t_j : t_j$  commence après la fin de  $t_i$ .

Le modèle  $CP$ :

 $min \hspace{1.5cm} Z$ s.t. cumulative $((t_1, ..., t_{34}),$  $(3, 4, 2, \cdots, 2), (4, 4, \cdots, 3), 8)$  $Z > t_1 + 3$  $Z \geq t_2 + 4$ · · · · · ·  $t_2 > t_1 + 3$  $t_4 \geq t_1 + 3$ · · · · · ·

# <span id="page-19-0"></span>Exemple de C définie par l'utilisateur

#### Dans un problème de tournée :

- $-$  Un contrôleur visite des sites : il visite le site  $S$  le jour  $J$ .
- Il ne visite chaque site qu'une fois;
- $-$  Il peut visiter 2 sites en deux jours consécutifs ou espacés d'au plus 1 jour.

#### Modélisation :

- Une variable par site  $S_i$ , l'ensemble donne  $Z=Liste\_des\_sites$
- Domaine D de chaque élément de  $Liste\_des\_sites$ :
	- $\rightarrow$  les jours (1..7).  $\rightarrow$  Liste\_des\_sites in 1..7

N.B. : certains environnements permettent des valeurs nominales (lundi, ...).

- Visiter chaque site une seule fois : *alldifferent(Liste\_des\_sites)*
- Pour toute paire de sites  $S_1$  et  $S_2$ :

 $S1 = S2 + X$ , I in 1..4, element(I,  $[-1, -2, 1, 2]$ , X).

Dès que  $S_1$  prend une valeur, on élimine les valeurs incompatibles restantes  $pour S<sub>2</sub>$ 

## <span id="page-20-0"></span>Exemple de C définie par l'utilisateur (suite)

Rappel :  $S_1 = S_2 + X$ , I :: 1..4, element(I, [-1, -2, 1, 2], X).

- $\rightarrow$  On peut exprimer la même contraintes de différentes manières :  $\rightarrow$  Par  $S_1 = S_2 + X, X \in \{-1, -2, 1, 2\}$  $\rightarrow$  Par  $(S_1 = S_2 + X) \vee (S_1 = S_2 - X)$ , X :: 1..2  $\rightarrow$  Par  $(S_1 = S_2 + 1) \vee (S_1 = S_2 + 2) \vee (S_1 = S_2 - 1) \vee (S_1 = S_2 - 2)$  $\rightarrow$  ...
- Il suffit ensuite de générer des valeurs pour les éléments de Liste des site. visite  $(L)$  :- L :: 1..7, alldifferent  $(L)$ , delais  $(L)$ .

```
% les visites en jours consécutifs ou espacés d'un jour (autre solution).}
delais ([]).
delais ( [X]) :- !.
delais ( [X, Y] \text{textbar} L ] ):-
        D : : [-2, -1, 1, 2]X \neq Y + D.
        delais ([Y | L]).Ex. de solution : L = [1, 2, 3, 4, 5], L = [1, 2, 3, 4, 6] ...
```
 $\sqrt{w}$  NbJours = NbSite : pas besoin d'énumérer : la propagation fait le travail.

# <span id="page-21-0"></span>Modèle et Complexité

- $\bullet$  Le choix du modèle influe sur la complexité de la solution.
- Exemple N-reines avec  $N=8$  (solution ci-contre)
- $\bullet$  Les contraintes à satisfaire : ...

#### Choix de la représentation :

1- un ensemble S de 8 variables {X1..X8} chacune prenant une valeur dans l'intervalle D={A..H}.

 $\rightarrow 8^8$ 

2- un ensemble S de 8 variables {A..H} chacune prenant une valeur dans l'intervalle D={1..8}.

$$
\rightarrow 8^8
$$

3- un ensemble S de 8 variables {V1..V8} chacune prenant une valeur dans l'intervalle D={1..64}.

$$
\rightarrow 64^8 = 8^{16}
$$

4- un ensemble S de 64 variables {E1..E64} chacune prenant une valeur dans l'intervalle D={0,1}.

...

 $\rightarrow 2^{64} > 8^{21}$ 

#### Choix selon la complexité  $|D|^{|V|}$

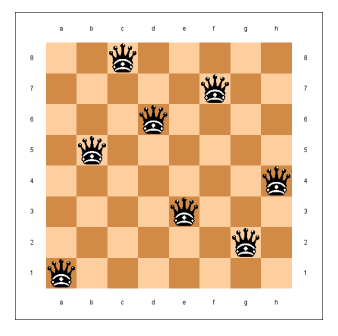

# <span id="page-22-0"></span>Algèbre de Bool et LP/MIP

• OR  $(\vee)$ : modélise le choix entre plusieurs décisions :  $Y_1 \vee Y_2 \vee \ldots \vee Y_i \vee \ldots \vee Y_n$  $\rightarrow$  et correspond à la relation algébrique

 $y_1 + y_2 + \ldots + y_n > 1$ 

• EXCLUSIVE OR  $(Y)$ : l'un ou l'autre (pas les deux : exclusif)  $Y_1 \vee Y_2 \vee \ldots \vee Y_i \vee \ldots \vee Y_n$  $\rightarrow$  et correspond à la relation algébrique

 $y_1 + y_2 + \ldots + y_n = 1$ 

- AND  $( \wedge )$  : conjonction  $Y_1 \wedge Y_2 \rightarrow \text{Devient} \qquad y_1 > 1, y_2 > 1$
- NEGATION  $( \neg )$ : nie une variable ou expression booléenne  $\neg Y_1$  ou  $\neg(Y_1 \vee Y_2)$ 
	- $\rightarrow$  Pas d'équivalence. Il suffit de nier
	- $\rightarrow$  Si le booléen Y (et donc  $\neg Y$ ) existe,  $\neg Y$  devient  $(1 y)$

# <span id="page-23-0"></span>Alg`ebre de Bool et LP/MIP (suite)

- UNE CLAUSE: doit être vraie par elle même  $Y_1 \vee Y_2$  est une clause
- IMPLICATION ( $\implies$ ):
	- $Y_1 \implies Y_2$

1.  $\acute{e} \text{crire } Y_1 \implies Y_2 \text{ sous forme disjonctive (avec } \vee)$ :

 $\rightarrow \neg Y_1 \vee Y_2$ 

2. remplacer les négations par  $-1$ , en remplaçant  $\vee$  par un + (et  $y$  algébrique pour Y logique):

 $\rightarrow$  1 – y<sub>1</sub> + y<sub>2</sub>

3. ajouter en partie droite un "vrai" :

 $\rightarrow$  1 –  $y_1 + y_2 > 1$ 

4. Simplifier éventuellement :

 $\rightarrow y_1 - y_2 \leq 0$ 

**■**  $Y_1$   $\implies$   $Y_2$  devient donc  $y_1 \leq y_2$ 

# <span id="page-24-0"></span>Alg`ebre de Bool et LP/MIP (suite)

• EQUIVALENCE  $(\Leftrightarrow)$  = double implications  $Y1 \Leftrightarrow Y2$ 1. écrire les deux implications connectées avec un  $( \wedge )$ :  $( \neg Y1 \land Y2) \land (\neg Y2 \land Y1)$ 2. remplacer les négations par  $-1$ , en remplaçant  $\vee$  par un + (et  $y$  algébrique pour Y logique):  $(1 - y_1 + y_2) \wedge (1 - y_2 + y_1)$ 3. Traiter le AND  $( \wedge )$ :  $1 - y_1 + y_2$  $1 - y_2 + y_1$ 4. Ajouter en RHS la valeur de vérité :  $1 - y_1 + y_2 \geq 1$  $1 - y_2 + y_1 > 1$ 5. Simplifier  $y_1 - y_2 \leq 0$  $y_2 - y_1 \leq 0$  $\rightarrow$  La seule solution faisable est  $y_1 = y_2$ 

# <span id="page-25-0"></span>Algèbre de Bool et LP/MIP (suite)

- if Cond Then E1 else E2
- est équivalent à :  $Cond*E1+(1-Cond)*E2$ .

#### Remarques

- DISTRIBUTION DE OU  $( \vee )$  SUR ET  $( \wedge )$ :  $(Y_1 \wedge Y_2) \vee Y_3$  $(Y_1 \vee Y_3) \wedge (Y_2 \vee Y_3)$
- THEOREME de DeMORGAN :  $\neg(Y_1 \land Y_2) \Leftrightarrow \neg Y_1 \lor \neg Y_2$  $\neg(Y_1 \lor Y_2) \Leftrightarrow \neg Y_1 \land \neg Y_2$

## <span id="page-26-0"></span>Exemples de conversion

#### Exemple :

Soit la proposition  $Y_1 \Leftrightarrow Y_2 \vee Y_3$ . Proposer une contraintes algébrique qui y correspond.

Solution :

• Pour  $\Rightarrow$  :  $\neg Y_1 \vee Y_2 \vee Y_3$  $1 - y_1 + y_2 + y_3 \geq 1$  $\frac{y_3}{-y_1+y_2+y_3} = 0$ 

• Pour  $\Leftarrow$  :

 $\neg(Y_2 \lor Y_3) \lor Y_1$  Demorgan  $(\neg Y_2 \land \neg Y_3) \lor Y_1$  distribution de OU sur ET<br>  $(\neg Y_2 \lor Y_1) \land (\neg Y_3 \land Y_1)$  ensuite, un ET détache les expressions :  $1 - y_2 + y_1 \geq 1$  et  $1 - y_3 + y_1 \geq 1$ 

• Simplifications :

$$
y_1 - y_2 \ge 0
$$
  

$$
y_1 - y_3 \ge 0
$$

• On regroupe les 2 groupes :

 $-y_1 + y_2 + y_3 \ge 0$ <br>  $y_1 - y_2 \ge 0$ <br>  $y_1 - y_3 \ge 0$ 

## <span id="page-27-0"></span>Exemples de conversion (suite)

Un autre exemple :

$$
(Y_1 \wedge Y_2) \implies (Y_3 \wedge Y_4)
$$

➙ Donnera :

$$
y_1 + y_2 - y_3 \le 1
$$
 et  
 $y_1 + y_2 - y_4 \le 4$ 

## <span id="page-28-0"></span>Traitement de la Disjonction

Les disjonctions sont très utiles à la modélisation des expressions conditionnelles dans les cas suivants :

- Relation entre des variables entiers et des variables continues ou des contraintes
- Relation entre des variables continues et d'autres variables continues ou des contraintes

**Modèle conditionnel** : modélise la validité d'une fonction sous différentes conditions.

Par exemple (une seule des contraintes vraie) :

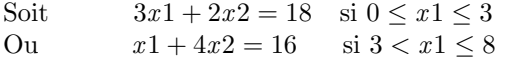

La transformation  $\cdot$ 

## <span id="page-29-0"></span>Traitement de la Disjonction (suite)

#### La méthode d'Enveloppe Convexe

 $\bullet$  On pose la disjonction en introduisant la booléenne Y

$$
\begin{pmatrix}\nY \\
3x_1 + 2x_2 = 18 \\
0 \le x_1 \le 3\n\end{pmatrix}\n\quad \vee \quad\n\begin{pmatrix}\n\neg Y \\
x_1 + 4x_2 = 16 \\
3 < x_1 \le 8\n\end{pmatrix}
$$

Pour convertir cette expression via la méthode **enveloppe convexe** [Turkay &l al 1996] :

- Séparer les variables continues pour chaque disjonction ( $x_1$  désagrégée en  $x_1^1$  et  $x_1^2$ )
- Remplacer  $Y_i$  par la variable binaire  $y_i$  (et  $\neg Y_i$  par  $(1 y_i)$ )
- $\bullet$  Répéter les contraintes avec les variables désagrégées
- $\bullet$  Simplifier éventuellement.

On obtient l'ensemble de contraintes suivant (conjonction entre toutes) :

$$
3x_1^1 + 2x_2^1 = 18y,
$$
  
\n
$$
x_1^2 \le 3y,
$$
  
\n
$$
x_1^1 \le 3y,
$$
  
\n
$$
x_1^1 \le 3y,
$$
  
\n
$$
x_1^2 > 3(1 - y),
$$
  
\n
$$
x_1^1 \ge 0y,
$$
  
\n
$$
x_1 = x_1^1 + x_1^2,
$$
  
\n
$$
x_2 = x_2^1 + x_2^2,
$$
  
\n
$$
x_1 = x_1^1 + x_1^2,
$$
  
\n
$$
x_2 = x_2^1 + x_2^2,
$$
  
\n
$$
x_1, x_2, x_1, x_1^2, x_2^2 \ge 0,
$$
  
\n
$$
y \in \{0, 1\}
$$
  
\n**2. 2 branches de la conjonction**

- $\rightarrow$   $x_1$  remplacée par  $x_1^1$ ,  $x_2$  par  $x_2^1$  dans la 1e C
- $\rightarrow$   $x_1$  remplacée par  $x_1^2$ ,  $x_2$  par  $x_2^2$  dans la 2e C

### <span id="page-30-0"></span>Traitement de la Disjonction (suite)

#### La méthode Big-M (plus simple) :

En appliquant la méthode big-M on obtient la version MILP du problème :

 $\bullet$  On pose la disjonction en introduisant la booléenne Y

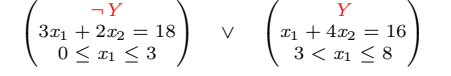

 $3x1 + 2x2 \le 18 + M(1 - y),$   $x1 + 4x2 \le 16 + My,$  $x1 \leq 3 + \overline{M}(1-y),$   $x1 > 3 - \overline{M}y,$   $\infty$  On note :  $x1 > 3$  impose  $-My$  $x1 \leq 8 + My$ ,  $x1, x2 \ge 0, \quad y \in \{0, 1\}$ 

Les différences majeurs entre les méthodes Enveloppe Convexe et Big-M sont les suivantes :

- $\bullet$  La méthode Enveloppe Convexe nécessite plus de variables que Big-M,
- $\bullet$  Big-M nécessite la relaxation sur la contrainte d'égalité pour conserver les solutions,

 $\bullet$  Big-M nécessite l'utilisation des paramètres supplémentaires M. Ces paramètres doivent être définis selon les données et il se peut que plusieurs  $M$  avec des valeurs différentes soient nécessaires.

**■** On n'ajoute pas  $x \geq 0 + M(1 - y)$  car si  $x \geq 0$ , on ne peut rien dire sur  $0 + M(1 - y)$ :

pour  $y = 0$ , on ne peut imposer  $x \geq M$ .

## <span id="page-31-0"></span>Variables 0/1 et Big-M

A propos de  $Big-M$  dans un Modèle conditionnel :

Soit  $3x1 + 2x2 \le 18$  Seule une des deux contraintes à satisfaire Ou  $x1 + 4x2 \le 16$  (selon certaines conditions)

• Le paramètre M doit être assez large (conjointement avec le booléen  $y$ )

$$
3x1 + 2x2 \le 18 + My
$$
  

$$
x1 + 4x2 \le 16 + M(1 - y)
$$

 $\rightarrow$  si  $y = 0 \rightarrow 3x1 + 2x2 \le 18$  la 1e contrainte tient  $x1 + 4x2 \le 16 + M$  un M grand rend la 2e contrainte redondante

 $\rightarrow$  si  $y = 1 \rightarrow 3x1 + 2x2 < 18 + M$  un M grand rend la 1e contrainte redondante  $x1 + 4x2 \le 16$  la 2e contrainte tient

 $M$  doit être tel que la région faisable ne coupera pas la seconde contrainte lorsque la seconde doit ˆetre v´erifi´ee. ../..

## <span id="page-32-0"></span>Variables 0/1 et Big-M (suite)

• Ce qui peut se comprendre avec la figure suivante :

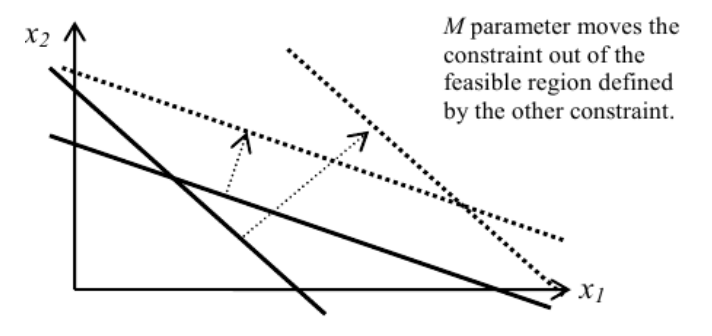

# <span id="page-33-0"></span>Variables  $0/1$ : Généralisation

Généralisation aux fonctions linéaire mutuellement exclusives (Piecewise) :

f (x ) = a1x ≤ b<sup>1</sup> si x <sup>U</sup> <sup>0</sup> ≤ x < x U 1 a2x ≤ b<sup>2</sup> si x <sup>U</sup> <sup>1</sup> ≤ x < x U 2 a3x ≤ b<sup>3</sup> si x <sup>U</sup> <sup>2</sup> ≤ x < x U 3 a4x ≤ b<sup>4</sup> si x <sup>U</sup> <sup>3</sup> ≤ x < x U 4 a5x ≤ b<sup>5</sup> si x <sup>U</sup> <sup>4</sup> ≤ x < x U 4

# <span id="page-34-0"></span>Variables  $0/1$ : Généralisation (suite)

#### Big-M

On introduit un  $M$  assez large ainsi que  $y_j$ :

$$
f(x) = \n a_1 x \leq b_1 \n s i \n a_0^U \leq x < x_1^U \\
 a_2 x \leq b_2 \n s i \n a_1^U \leq x < x_2^U \\
 a_3 x \leq b_3 \n s i \n a_2^U \leq x < x_3^U \\
 a_4 x \leq b_4 \n s i \n a_3^U \leq x < x_4^U \\
 a_5 x \leq b_5 \n s i \n a_4^U \leq x < x_4^U
$$

$$
a_1 x \leq b_1 + M(1 - y_1)
$$
  
\n
$$
a_2 x \leq b_2 + M(1 - y_2)
$$
  
\n
$$
a_3 x \leq b_3 + M(1 - y_3)
$$
  
\n
$$
a_4 x \leq b_4 + M(1 - y_4)
$$
  
\n
$$
a_5 x \leq b_5 + M(1 - y_5)
$$
  
\n
$$
\sum_{j=1}^{5} x_j^L y_j \leq x \leq \sum_{j=1}^{5} x_j^U y_j
$$
  
\n
$$
\sum_{j=1}^{5} y_j = 1
$$

## <span id="page-35-0"></span>Application à un pb. de charge Fixe

#### Problème de charge fixe (les  $2$  méthodes) :

Le cout d'une activité est représenté par :

$$
\begin{cases}\nk_j + c_j x_j & \text{si } 0 < x_j \le x_j^U \\
0 & \text{si } x_j = 0\n\end{cases}
$$

Le modèle de programmation disjonctive généralisé :

$$
\begin{aligned}\n\min \quad Z &= g(x) + \sum_j c s_j \\
\text{s.t.} \qquad h(x) &\geq 0 \qquad \leftarrow \text{terme} \text{ générique} \\
\begin{pmatrix} Y_j \\ c s_j = k_j + c_j x_j \\ 0 < x_j \leq x_j^U \end{pmatrix} \quad \vee \quad \begin{pmatrix} \neg Y_j \\ c s_j = 0 \\ x_j = 0 \end{pmatrix}\n\end{aligned}
$$

 $x_i, cs_i \geq 0, Y_i \in \{True, false\}$
#### <span id="page-36-0"></span>Application à un pb. de charge Fixe (suite)

$$
\begin{aligned} \min \quad &Z = g(x) + \sum_j c s_j \\ s.t. \qquad &h(x) \geq 0 \\ &\begin{pmatrix} Y_j \\ c s_j = k_j + c_j x_j \\ 0 < x_j \leq x_j^{U} \end{pmatrix} \quad \vee \quad &\begin{pmatrix} \neg \, Y_j \\ c s_j = 0 \\ x_j = 0 \end{pmatrix} \end{aligned}
$$

 $x_i, cs_i \geq 0, Y_i \in \{True, false\}$ 

L'enveloppe convexe et la formulation big- $M$  de ce problème sera :

$$
\begin{aligned}\n\min \quad & Z = g(x) + \sum_{j} cs_{j} & \min \quad & Z = g(x) + \sum_{j} cs_{j} \\
\text{s.t.} & \text{s.t.} & \text{s.t
$$

 $\rightarrow$  Pour le cas de Big-M, on remarque qu'on retranche  $M(1 - y_i)$ . Or, pour  $y_i = 1$ ,  $1 - y_i = 0$  et la contrainte d'origine est respectée.

#### <span id="page-37-0"></span>Variables 0/1 et K parmi N

#### $K$  parmi  $N$  contraintes doivent être vérifiées :

$$
f_1(x_1, x_2, ..., x_n) \le d_1
$$
  
\n
$$
f_2(x_1, x_2, ..., x_n) \le d_2
$$
  
\n...  
\n
$$
f_n(x_1, x_2, ..., x_n) \le d_n
$$

 $K$  parmi  $N$  contraintes doivent être vérifiées.

 $\rightarrow$  Voir le cas suivant.

## <span id="page-38-0"></span>Variables 0/1 et K parmi N (suite)

#### Fonctions avec N valeurs possibles :

Soit une fonction qui a des valeurs discrètes en partie droite :

$$
f(x_1, x_2, ..., x_n) = d_1 \text{ ou } d_2, \text{ ou } ..., \text{ ou } d_n
$$

On introduit une variable binaire pour la partie droite : **NT** 

$$
f(x_1, x_2, ..., x_n) = \sum_{i=1}^{N} d_j y_i
$$
  

$$
\sum_{i=1}^{N} y_i = 1
$$
  

$$
y_i \in \{0, 1\} \quad i = 1, 2, ..., N
$$

## <span id="page-39-0"></span>Généralisation de la disjonction

Plus généralement (Enveloppe Convexe : *convex hull*):  $A^1X \leq a^1 \vee ... \vee A^kX \leq a^k$ 

Devient :

$$
A^{i} X_{i} \le a^{i} Y_{i}, i = 1, ..., k
$$
  

$$
X = X_{1} + ... + X_{k}
$$
  

$$
Y_{i} \in \{0, 1\}
$$

**Exemple :** Soit  $X \in \{1..5\}, (3x \le 7) \vee (2x \le 5)$ 

```
| ?- X:: 0.5, (3*X #=<7) #\\/ (2*X #=<5), labeling (X).
X = 0 ?;
X = 1 ?;
X = 2 ?;
```
#### Version traduite :

```
| ?- X ::0..5 , 3* X1 #= < 7*Y , 2* X2 #= < 5*(1 - Y), X #= X1 +X2 , Y ::0..1 , X1 #= < 5*Y , labeling (X ).
X = 0 avec des valeurs pour X1 et X2 (peu important, c'est X qui compte !)
X = 1 idem
X = 2 idem
```
# <span id="page-40-0"></span>Généralisation de la disjonction (suite)

Quelques cas de figures où ces conversions (en BIP) peuvent être appliquées :

- (i). Cas d'investissement avec :
	- $x_i = 1$  investir si l'alternative j

0 sinon

- $(ii)$ . Sélection de sites :
	- $x_i = 1$  sélectionner le site  $x_i$  pour une activité

0 sinon

(iii). Conception, production et distribution :

- $x_i = 1$  utiliser le centre de distribution i pour satisfaire le marché j 0 sinon
- (iv). Expédition de marchandises
- $(v)$ . Organisation d'activités liés etc....

## <span id="page-41-0"></span>Représentation binaire des entiers

Soit la variable du type entier  $0 \leq x \leq u$  $\rightarrow$  N est un entier telle que  $2^N \le u < 2^{N+1}$ Et la représentation binaire de  $x$  sera : N<sub>T</sub>

$$
x = \sum_{i=0}^{N} 2^i y_i \qquad y_i \in \{0, 1\}
$$

Exemple :

$$
x \le 3
$$
  
\n
$$
2x_1 + 3x_2 \le 30
$$
  
\nSoit  $x_1: u = 5$ ,  $2^2 < 5 < 2^3 \Rightarrow N = 2$   
\n $x_1: u = 10$ ,  $2^3 < 10 < 2^4 \Rightarrow N = 3$  10 car  $x_2$  sera  $\le 10$ 

Ce qui donne :

$$
x_1 = y_0 + 2y_1 + 4y_2
$$
  

$$
x_2 = y_3 + 2y_4 + 4y_5 + 8y_6
$$

× −

Et on remplace les expressions dans les contraintes :

$$
y_0 + 2y_1 + 4y_2 \le 5
$$
  
2(y<sub>0</sub> + 2y<sub>1</sub> + 4y<sub>2</sub>) + 3(y<sub>3</sub> + 2y<sub>4</sub> + 4y<sub>5</sub> + 8y<sub>6</sub>)  $\le 30$ 

## <span id="page-42-0"></span>Représentation binaire des entiers (suite)

• De même, le domaine discret d'une variable peut être représenté par des variable  $0/1$ :

Exemple :  $X \in \{1, 5, 7, 9, 23\}$ 

$$
X = 1y_1 + 5y_2 + 7y_3 + 9y_4 + 23y_5
$$
  

$$
y_1 + y_2 + y_3 + y_4 + y_5 = 1
$$
  

$$
y_i \in \{0, 1\}
$$

## <span id="page-43-0"></span>Résolution et MIP

Soit les clauses  $(X_i : bool)$ :

 $X1 \vee X2 \vee \neg X3$  $\neg X1 \vee X2 \vee X3$ 

On obtient le résolvant :  $X 2 \vee \neg X 3 \vee X 4$ 

Les 2 clauses écrites en MIP :

 $X1 + X2 + (1 - X3) > 1$  $(1 - X1) + X2 + X4$ 

On élimine X1 et on obtient  $X2 + 1/2(1 - X3) + 1/2X4 \ge 1/2$ Cette expression "domine"  $X2 + (1 - X3) + X4 > 1/2$ Ensuite, on peut arrondir le  $1/2$  à droite  $\rightarrow$  car les variables sont booléennes et  $\geq 1/2$  est forcement  $\geq 1$ ).

 $\mathbb{R}$  Le résolvant correspond à un *Cutting Plan* du niveau 1 (de Chvatal).

 $\rightarrow$  Les cutting plans sont présentés ici par l'élimination des variables.

## <span id="page-44-0"></span>Exemple 1 de modélisation

#### 1- Choix discrets entre les variables continues.

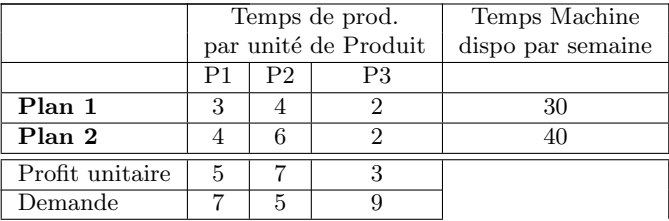

Etant donné cette table, proposer un modèle qui maximise le profit en respectant les 2 contraintes supplémentaires suivantes :

1. Parmi les produits possibles, il faut choisir **au plus deux** à fabriquer,

2. Seulement un des 2 plans doit être choisi pour fabriquer les produits choisis (à fabriquer).

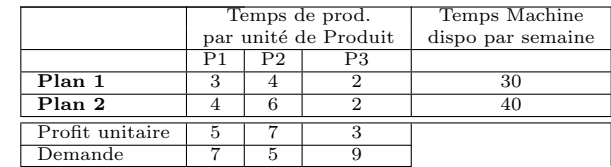

#### <span id="page-45-0"></span>Une modélisation PPC :

- $\bullet$  Un booléen  $B_{ij}$  par case  $P_{ij}$  :  $Product_i \times Plan_j$
- Pour une ligne,  $\sum_{j=1}^{3} B_{ij} \leq 2$ ,  $j = 1, 2$
- $\bullet$  Seul un des plans doit être utilisé pour fabriquer ces produits :  $\sum_{ }^{3}$ 1  $B_{i1} > 0 \Leftrightarrow \sum_{i=1}^{3}$ 1  $B_{i2}=0$  ET  $\sum_{i=1}^{3}$ 1  $B_{i2} > 0 \Leftrightarrow \sum_{i=1}^{3}$ 1  $B_{i1} = 0$

• Si  $B_{ii} = 1$  alors le produit  $P_{ii}$  est fabriqué :  $(B_{ii} = 1) \Leftrightarrow (P_{ii} > 0)$   $i, j \in 1..3$ 

- Éventuellement (redondant) : la somme de chaque colonne  $\lt 2$
- Les contraintes sur les quantités sont simplement installées.

**■ Avec PPC, l'installation des contraintes peut se faire par un prédicat.** 

```
Modèle CLP (solution BProlog)
produits1(L_production, Total_Profits) :-
  L_production = [Nb_Prod1_Plan1, Nb_Prod2_Plan1, Nb_Prod3_Plan1,
                   Nb_Prod1_Plan2, Nb_Prod2_Plan2, Nb_Prod3_Plan2 ],
  [ Bool_Prod1_Plan1 , Bool_Prod2_Plan1 , Bool_Prod3_Plan1 , % savoir quels produits fabriquer
    Bool Prod1 Plan2 , Bool Prod2 Plan2 , Bool Prod3 Plan2 ] :: 0..1 ,
  % au plus deux des 3 produits doivent être fabriqués. On désigne leur somme
  Somme Bools Produits Plan1 #= Bool Prod1 Plan1 + Bool Prod2 Plan1 + Bool Prod3 Plan1 ,
  Somme Bools Produits Plan1 #= <2.
  Somme_Bools_Produits_Plan2 #= Bool_Prod1_Plan2 + Bool_Prod2_Plan2 + Bool_Prod3_Plan2 ,
  Somme_Bools_Produits_Plan2 #= <2 ,
  % Seul un des plans doit être urilisé pour faire ces produits
  ( Somme_Bools_Produits_Plan1 #> 0 ) # <= > ( Somme_Bools_Produits_Plan2 #= 0 ),
  ( Somme_Bools_Produits_Plan2 #> 0 ) # <= > ( Somme_Bools_Produits_Plan1 #= 0 ),
  % Important : liens entre les bools et les produits (sans quoi les mauvaises réponses)
  ( Bool_Prod1_Plan1 #=1) # <= > ( Nb_Prod1_Plan1 #> 0) ,
  (Rool\ Prod2\ Plan1 #=1) # \leq > (Nb Prod2 Plan1 #> 0) .
  (Rool\ Prod3\ Plan1 #=1) # \leq > (Nb Prod3 Plan1 #> 0) .
  (Rool\ Prod1\ Plan2 #=1) # \leq > (Nb Prod1_Plan2 #> 0) .
  (Rool\ Prod2\ Plan2 #=1) # \leq > (Nb Prod2 Plan2 #> 0) .
  (Rool\ Prod3\ Plan2 #=1) # \leq > (Nb Prod3 Plan2 #> 0) .
  [Nb_Prod1_Plan1 , Nb_Prod2_Plan1 , Nb_Prod3_Plan1 ,
    Nb_Prod1_Plan2 , Nb_Prod2_Plan2 , Nb_Prod3_Plan21 :: 0..20 , \chi la max d'un produite est 20 (40/2)
  % Les temps sous contrainte h´ebdo
  Nb_Prod1_Plan1*3+Nb_Prod2_Plan1*4+Nb_Prod3_Plan1*2 #= <30,
  Nb_Prod1_Plan2 *4+ Nb_Prod2_Plan2 *6+ Nb_Prod3_Plan2 *2 #= <40,
```

```
% Les demandes limitent les productions
Nb_Prod1_Plan1 + Nb_Prod1_Plan2 #= < 7,
Nb_Prod2_Plan1 + Nb_Prod2_Plan2 #= < 5,
Nb_Prod3_Plan1 + Nb_Prod3_Plan2 #= < 9,
% Les profits
Total_Profits #= ( Nb_Prod1_Plan1 + Nb_Prod1_Plan2 )*5+( Nb_Prod2_Plan1 + Nb_Prod2_Plan2 )*7+
                                         ( Nb_Prod3_Plan1 + Nb_Prod3_Plan2 )*3 ,
maxof (labeling (L_production), Total_Profits).
```
Test : ? produits (L.S).  $L = [0, 0, 0, 6, 0, 8]$  $S = 54$ 

<span id="page-48-0"></span> $\textbf{Modele} \text{ MIP}$  (sans les 2 contraintes de la fin du sujet) :

- Variables de décision :  $x_i$  nbr de produit *i* fabriqué
- Objectif :  $max z = 5x1 + 7x2 + 3x3$  (maximiser le profit).

#### Les contraintes :

- Temps disponible pour les plans :  $3x1 + 4x2 + 2x3 \leq 30$  $4x1 + 6x2 + 2x3 < 40$
- La demande :  $x1 \leq 7$ 
	- $x2 \leq 5$
	- $x3 < 9$
- La non négativité :  $x_i \geq 0$

<span id="page-49-0"></span>La prise en compte des 2 contraintes supplémentaires :

 $(1)$  Au plus deux des 3 produits d'un plan seront fabriqués. On introduit une variable binaire par produit :

 $y_i = 1$  si  $x_i > 0$  ce qui est exprimé par une implication dans PPC.  $y_i = 0$  si  $x_i = 0$  (ici,  $x_i > 0 \Leftrightarrow y_i = 1$ )

Pour cela, on ajoute les contraintes suivantes (les  $x_i > 0$  n'apportent rien!):

 $x_i \leq M.y_i$  où M est un nombre grand (voir ci-dessous)  $\rightarrow y_j = 0$   $x_j \leq M.0 \rightarrow x_j \leq 0 \rightarrow x_j = 0$  $\rightarrow y_i = 1$   $x_i \leq M.1 \rightarrow x_i \leq M$ Pour les  $y_j$ , on ajoute  $y_1 + y_2 + y_3 \leq 2$ 

#### A propos de  $M$ :

En général,  $M$  est un grand nombre mais habituellement, il représente la borne supérieure du domaine de  $x_i$  (lorsqu'il est connu = la demande).

➙ Pour ce cas, cette borne est connue :

$$
x_1 \le 7y_1
$$
,  $x_2 \le 5y_2$ ,  $x_3 \le 9y_3$ 

<span id="page-50-0"></span>☞ Cette technique est inspir´ee d'enveloppe convexe.

- ➙ Pour ce cas de figure, elle est plus simple que celle venant de Big-M.
- → Elle est en particulier employée lorsque l'énoncé même fait figurer un booléen (comme dans le cas  $d = 1 \Leftrightarrow x > 0$ )
- La technique Big-M concernant (uniquement) la 1ère contrainte donnerait :

```
.....
% Uniquement la 1ère contrainte traitée à la Big-M
X1 #=< 7+M1*(1-Y1).
X1 \# M1 * (1 - Y1), X \text{ cas } X_i \geq 0, X \text{ cette } 2e \text{ C est redondante}.
                   % De plus la technique utilisée ci-dessus est plus simple (à la "Enveloppe Convexe")
X1 #=0+ M1 * Y1, X cas X i = 0% on répète la même chose pour les autres variables
X2 \quad #=< \quad 5+M2*(1-Y2), X2 \quad #> M2*(1-Y2), X2 \quad #=0+M2*YZ,
X3 #= < 9+ M3 *(1 - Y3 ), X3 #> M3 *(1 - Y3 ), X3 #=0+ M3 *Y3 ,
Y1 + Y2 + Y3 \neq 2, X Ne pas écrire (1 - Y1) + (1 - Y2) + (1 - Y3) \neq 2 !!!!
....
```
<span id="page-51-0"></span>(2) Utiliser seulement un des deux plans :

 $\rightarrow$  On introduit la variable binaire  $y_4$ :  $y_4 = 1: 3x_1 + 4x_2 + 2x_3 < 30$  choix Plan 1  $y_4 = 0$ :  $4x1 + 6x2 + 2x3 < 40$  choix Plan 2

 $Ce$  qui donne (méthode Big-M) :  $3x1 + 4x2 + 2x3 < 30 + M(1 - y_4)$  $4x1 + 6x2 + 2x3 \le 40 + M_{44}$ 

Si 
$$
y_4 = 1
$$
 →  $3x1 + 4x2 + 2x3 \le 30 + 0$  Plan1 actif  
 $4x1 + 6x2 + 2x3 \le 40 + M$  la contrainte pour Plan 2 est **relaxée**

**■ A** propos de  $y_i$  dans la contrainte (1) de la page précédente :  $\rightarrow$  A la place de  $x_i \leq M.y_i$ On peut aussi bien utiliser  $x_i \leq M.(1 - y_i)$ 

#### <span id="page-52-0"></span>Ce qui donne la version MIP :

```
produits_mip_BigM (L_production, Total_Profits) :-
  L_production = [X1, X2, X3],
  L_production :: 0..20 ,
  [Y1, Y2, Y3, Y4] :: 0..1,X1 #=< 7*Y1.
  X2 #=< 5*Y2,
  X3 #=< 9*Y3.
  Y1 + Y2 + Y3 + \neq 2.
  X1 \# \geq 0, X2 \# \geq 0, X3 \# \geq 0,
  M = 100.
  Total_{P}rofits #= 5*X1 + 7*X2 + 3*X3,
  3*X1 + 4*X2 + 2*X3 + 5(30) + M*(1-Y4)4*X1 + 6*X2 + 2*X3 + 3*3 = 40 + M*Y4maxof (labeling (L_production), Total_Profits).
Test :
| ?- produits_mip (L ,S ).
L = [6.0.8]S = 54
```
#### <span id="page-53-0"></span>La version Enveloppe Convexe

Rappel des contraintes :

- Temps disponible pour les plans :  $\frac{3x}{1+4x^2+2x^3} < 30$  $4x1 + 6x2 + 2x3 \le 40$
- La demande :<br> $x1 \le 7$   $x2 \le 5$   $x3 \le 9$
- La non négativité :  $x_j \geq 0$
- On utilise 4 variables  $0/1 : y_1, y_2, y_3$  pour les produits dans un plan donné et  $y_4$  pour le temps disponible :

$$
\begin{array}{l} 3x_1^1+4x_2^1+2x_3^1\le 30y_4,\\ 4x_1^2+6x_2^2+2x_3^2\le 40(1-y_4),\\ x_1=x_1^1+x_1^2,\qquad x2=x_2^1+x_2^2,\qquad x3=x_3^1+x_3^2,\\ x1\le 7y_1,\qquad x_2\le 5y_2,\qquad x_3\le 9y_3,\quad \text{(voir les redondantes ci-dessous)}\\ y_1+x_2+y_3\le 2,\\ 0\le x_i\le 20, y_j\in\{0,1\} \end{array}
$$

• Les contraintes redondantes (couvertes par celles sur  $x_i$  ci-dessus):  $x_1^1 \leq 7y_4, x_2^1 \leq 5y_4, x_3^1 \leq 9y_4,$  $x_1^2 \le 7(1 - y_4), x_2^2 \le 5(1 - y_4), x_3^2 \le 9(1 - y_4),$ 

```
produits_mip_convexe ( L_production , Total_Profits ) :-
  L_production = [X1, X2, X3],
 L_production :: 0..20 ,
  [Y1, Y2, Y3, Y4] :: 0..1,X1 #=< 7*Y1,
  X2 #=< 5*Y2,
  X3 #=< 9*Y3,
  Y1 + Y2 + Y3 #=< 2,
  X1 # >= 0, X2 # >= 0, X3 # >= 0,
  Total Profits #= 5*X1 + 7*X2 + 3*X3.
  3*X11 + 4*X21 + 2*X31 \neq 30*Y4.
  4*X12 + 6*X22 + 2*X32 + 4=6 40 * (1-Y4).
  X1 #= X11 + X12, X2 #= X21 + X22, X3 #= X31 + X32,
  X11 \quad # = < 7*YAX21 = #=< 5* Y4.
  X31 \# = < 9*Y4.
  X12 #=< 7*(1-Y4).
  X22 #=< 5*(1-Y4).
  X32 #=< 9*(1-Y4).
  Y4 :: 0..1 ,
  [X11, X21, X31, X12, X22, X32] :: 0.020.
  maxof (labeling ([X1, X2, X3, Y4]), Total_Profits). % il faut un labeling de Y4 et Xi
Test :
?- produits mip bis (L production, Total Profits).
L production = [6, 0, 8]Total_Profits = 54
```
# <span id="page-55-0"></span>Exemple 2 : Cout / profit discrets

#### 2 - Sélection de campagne de pub.

- 3 produits
- 5 spots télés disponibles au total
- Maximum 3 spots pour un produit
- Profits attendus (à maximiser)
	- $\rightarrow$  Il se peut que l'on décide de ne pas faire de pub pour un des produits.
	- $\rightarrow$  Ce produit là prendra la ligne "0 spots" de la matrice.

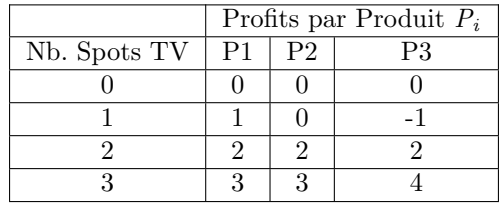

## <span id="page-56-0"></span>Exemple 2 : Cout / profit discrets (suite)

#### Modélisation:

Variable de   
 décision : 
$$
y_{jk} = 1
$$
 Si le produit  $P_j$  a  $k$  spots  
 $y_{jk} = 0$  Sinon

Paramètres :  $c_{jk}$  = le profit généré par le produit  $P_j$  avec k spots

Function Objective :

\nMaximiser 
$$
z = \sum_{j=1}^{3} \sum_{k=1}^{3} c_{jk} y_{jk}
$$

\ns.t.

\n
$$
\sum_{k=0}^{3} y_{jk} = 1
$$
 pour  $\forall j$  (un produit a un seul nbr de spot : somme de colonne par produit=1)

\n
$$
\sum_{j=1}^{3} \sum_{k=1}^{3} y_{jk} = 5
$$
 (il faut 5 "true" dans la zone non nulle de la matrice)

\n
$$
y_{jk} \in \{0, 1\}, j = 1, 2, 3, k = 0, 1, 2, 3
$$

 $\rightarrow$  Si une case *jk* de la matrice contient 1, le produit *j* aura k spots et le profit correspondant  $(c_{ik})$  est comptabilisé.

## <span id="page-57-0"></span>Variables 0/1 et les bornes

• D'après la méthode de transformation d'une disjonction vue plus haut :

$$
[d = 1, M \ge X > 0] \quad \lor \quad [d = 0, x = 0]
$$

- On utilise  $M = b \sup(X)$ , sinon on n"avance pas!
- On devrait introduire les bool y et  $(1 y)$  pour l'autre cas de ∨.  $\rightarrow$  Or, la variable d ici joue le même rôle.

 $\mathbb{R}$  Il faut repérer la condition sur la ou les variables et les y sur les C.

• Donc, on a pour la branche gauche : 
$$
M \geq X > 0
$$
 devient  $y = d, M \cdot y \geq X > 0 \cdot y$ 

• La branche de droite  $d = 0, x = 0$  devient  $y = d, x = 0. y$ 

• Résultat : 
$$
M.d \ge X > 0
$$
  
 $0 \ge X - Md$ 

☞ NB: dans la m´ethode enveloppe convexe, on ne multiplie pas les variables  $\alpha$  les  $\gamma$ , seulement les autres constantes.

## <span id="page-58-0"></span>Différence  $(X = Y)$

• Différence :  $A \neq B$  devient  $(A > B) \vee (A <)B$ 

 $Méthode Big-M$  (seul Big-M est simple à implanter, voir plus loin) :

$$
\left(\begin{array}{c}\n\neg Y \\
X1 < X2\n\end{array}\right) \qquad \lor \qquad \left(\begin{array}{c}\nY \\
X1 > X2\n\end{array}\right)
$$

Ce qui donne :

$$
X1 < X2 + M(1 - y) \quad , \quad X1 > X2 + My
$$

Test (CLP):

 $Sup = 2, [X, Z] :: 1..Sup, X# < Z + M * (1 - Y), X# > Z + M * Y,$  $Y :: 0..1, labeling([X, Z, Y]).$ 

 $\mathbb{F}$  la bsup (Sup) de X, Z n'est pas forcément M (ne marcherait pas ici).  $\rightarrow$  L'égalité de M et de U est utilisable dans le cas d'enveloppe convexe.

# <span id="page-59-0"></span>Différence  $(X = Y)$  (suite)

Tests exhaustifs (Big-M)

```
Inf = 1, Sup = 2, [X1, X2]:: Inf ..Sup, X1-X2#<M*(1-Y), X1-X2#>M*Y, Y::0..1, labeling ([X1, X2, Y]).
Et TOUT EST OK :
Tnf = 1Sup = 2X1 = 1X2 = 2M = 01530 : :[-268435455...-2]Y = 1 ?:
Inf = 1Sup = 2X1 = 2X2 = 1M = _01530 ::[2..268435455]
Y = 0 ?;
```
 $\rightarrow$  Idem pour différentes autres valeurs de Sup.

**■ Un moyen simple à utiliser pour vérifier les réponses :** 

→ Poser les contraintes et *labeling* (de toutes vars), puis l'inverse de la contrainte à vérifier (plus simple que de vérifier toutes les réponses!):

```
Inf = 1, Sup = 100, [X1, X2]:: Inf., Sup. X1 - X2 # < M* (1 - Y), X1 - X2 # > M* Y, Y:: 0..1, labeling ([X1, X2, Y]), X1 #= X2.
\rightarrow rép = NO.
```
**■ Il faut toujours énumérer Y.** 

# <span id="page-60-0"></span>Différence  $(X = Y)$  (suite)

Une solution  $Big-M$  exhaustive avec l'étude des bornes. :

☞ La solution Big-M reste plus int´eressante.

- $X1 < X2$  ∨  $X1 > X2$  $X1 - X2 < 0$   $Y = X2 > 0$
- A priori, pour  $X \in [inf..sup]$ :  $X1 - X2 :: [inf - Sup..Sup - inf]$

Mais, détallons les signes de  $(X1 - X2 < 0)$  et  $(X1 - X2 > 0)$  pour obtenir : X 1 − X 2 < 0 ∨ X 1 − X 2 > 0  $X1 - X2 :: [Inf - Sup. -1]$   $\vee$   $X1 - X2 :: [1..Sup -Inf]$  $(\text{car} < 0)$   $(\text{car} > 0)$ , qq soit Inf et Sup

On peut maintenant traduire en 2 colonnes (Big-M) avec Y :: 0..1 :

 $X1 - X2 \geq (Inf - Sup) + M(1 - Y),$   $X1 - X2 \geq 1 + M * Y,$  $X1 - X2 = \leftarrow -1 + M * (1 - Y)$ ,  $X1 - X2 = \left( \frac{S u n - Inf}{M} + M * Y \right)$ 

 $\mathbb{F}$  On a besoin d'utiliser M (autre que  $Sup$ ) dans cette formulation.

## <span id="page-61-0"></span>Différence  $(X = Y)$  (suite)

```
Test :
```

```
Inf = 1, Sup = 2, [X1, X2]: Inf . . Sup,
X1 - X2 \# \geq  (Inf - Sup) + M * (1 - Y), X1 - X2 \# =  -1 + M * (1 - Y),X1 - X2 \# \geq 1 + M * Y, X1 - X2 \# \geq 5 ( Sup - Inf ) + M * Y , Y :: 0..1, labeling (Y).
Donne les deux solutions :
Tnf = 1Sup = 2X1 = 2X2 = 1M = 2, Y = 0-------------------
Inf = 1Sup = 2X1 = 1X2 = 2
```

```
M = -2, Y = 1 ?;
```
#### <span id="page-62-0"></span>Autres opérateurs

• Si on n'a pas l'égalité " $=$ " Alors  $A = B$  devient  $A > B \wedge A < B$ ➙ Avec un ET entre les deux

#### • Si on n'a pas strictement  $>$  (mais on a  $\geq$ ) :  $\rightarrow A > B$  devient  $A > B - 1$  $\rightarrow A < B$  devient  $-A > -B$

 $\rightarrow$  en fait, c'est le coefficient de A qui reçoit le '-' (y compris le coefficient 1).

#### <span id="page-63-0"></span>Exemple 1

**Remarque** : La modélisation par Big-M est bien plus simple.

$$
\underline{\text{Exemple}} : S = a_1 x_1 + a_2 x_2 + a_3 x_3 + a_4 x_4, (D = 1 \Leftrightarrow S \leq B),
$$

est convertie en (Big-M) :

 $S = a_1x_1 + a_2x_2 + a_3x_3 + a_4x_4$ ,  $S \leq B + M(1 - D)$ ,  $S > B + MD$ ,  $D \in \{0, 1\}$ ,

#### Vérification PPC et BIP :

Version PPC :

```
A =[ A1 ,A2 ,A3 , A4 ], X =[ X1 ,X2 ,X3 , X4 ], A ::1..4 , X ::1..3 , D ::0..1 , Sum #= A1 * X1 + A2 * X2 + A3 * X3 + A4 *X4 ,
          B#=4,((D#=1) #<=> Sum #=<B), labeling([A1,A2,A3,A4, X1,X2,X3,X4,D]).
\leftarrow> Pour D=1, la seule réponse :
A = [1, 1, 1, 1, 1]X = [1, 1, 1, 1]<br>
Sum = 4.
              B = 4----------------------------------------
Traduction (BIP)
          A =[ A1 ,A2 ,A3 , A4 ], X =[ X1 ,X2 ,X3 , X4 ], A ::1..4 , X ::1..3 , D ::0..1 , Sum #= A1 * X1 + A2 * X2 + A3 * X3 + A4 *X4 ,
          B#=4, Sum #=5, B+M*(1-D), Sum #>, B+M*D, lab aling (\lceil A1, A2, A3, A4, X1, X2, X3, X4 \rceil).
--> Pour D=1, la seule réponse :
A = [1, 1, 1, 1]X = [1, 1, 1, 1]<br>
Sum = 4.
               B = 4
```
## <span id="page-64-0"></span>Exemple 2

- $\cdot$  Enoncé :
	- $f(x) = 10x$  si  $0 \le x \le 100$  $f(x) = 100 + 9x$  si  $100 < x < 300$  $f(x) = 1000 + 6x$  si  $300 < x < 500$

 $\blacksquare$  Bien faire attention aux sens des inégalités et l'expression de  $M_i$ , Yi ajoutées :

 $\rightarrow$  Par ex, si on a  $X = K$  et qu'on ajoute  $M * (1 - Y)$ , on écrit  $X \leq K + M(1 - Y)$ car on vient d'ajouter un terme et l'égalité change.

**■** Dans la pratique, les résultats avec  $M_i * (1 - Y_i)$  sont préférées à  $M_i * Y$ tout en imposant  $\sum$ j  $y_i = 1$  (et non  $\sum$ j  $(1 - y_i) = 1$ .

• Vérification :  $.$   $/$ ..

# <span id="page-65-0"></span>Exemple 2 (suite)

• On avait :  $f(x) = 10x$  si  $0 \le x \le 100$  $f(x) = 100 + 9x$  si  $100 < x < 300$  $f(x) = 1000 + 6x$  si 300 <  $x \le 500$ Conversion :  $Fx_1 + M1(1 - Y1) \ge 10X1$ ,  $X1 \le 100 + M1(1 - Y1)$ ,  $X1 \ge 0 + M1(1 - Y1)$ ,  $Fx_2 + M2(1 - Y2) > 100 + 9X2, X2 < 300 + M2(1 - Y2), X2 > 100 - M2(1 - Y2),$  $Fx_3 + M3(1 - Y3) \ge 1000 + 6X3$ ,  $X3 \le 500 + M3(1 - Y3)$ ,  $X3 > 300 - M3(1 - Y3)$ ,  $Fx-Fx_1(1 - Y_1) + Fx_2(1 - Y_2) + Fx_3(1 - Y_3).$  $Res = 10X1 + 100 + 9X2 + 1000 + 6X3$ % Pour avoir le résultat car en l'absence des Mi, on ne l'a pas via  $Fx_i$ p\_bigM ([ Y1 ,Y2 , Y3 ] ,[ X1 ,X2 , X3 ] ,[ Z1 ,Z2 ,Z3 ,Z], Res ) :- [Y1.Y2.Y3]::0..1, Y1+Y2+Y3#=1,  $[X1, X2, X3]::0.0500$ ,  $Z1+M1*(1-Y1)*=10*X1, X1 #=< 100+M1*(1-Y1), X1 #>=0+M1*(1-Y1),$  $Z2+M2*(1-Y2)*>=100+9*X2$ ,  $X2 #=<300+M2*(1-Y2)$ ,  $X2 #>100-M2*(1-Y2)$ ,  $% car > et$  $Z3+M3*(1-Y3)*>=1000+6*X3$ ,  $X3 #=<500+M3*(1-Y3)$ ,  $X3 #>300-M3*(1-Y3)$ ,  $Z$  #= $Z1 * (1 - Y1) + Z2 * (1 - Y2) + Z3 * (1 - Y3)$ ,  $Res #=10*X1+100+9*X2+1000+6*X3$ ,  $%$  Pour avoir le résultat car en l'absence des labeling ([ Y1 ,Y2 ,Y3 ,X1 ,X2 , X3 ]). Test :  $[Y1, Y2, Y3] = [0, 0, 1]$   $[X1, X2, X3] = [0, 0, 301]$  Res = 2906

...

# <span id="page-66-0"></span>RO : un exemple BIP

☞ Exemple trait´e dans l'Addendum Cours-1 sur B&B.

• Soit un problème de type entrepôt (Modélisation BIP) :

Une entreprise souhaite construire une nouvelle usine à Lyon ou à Grenoble (ou les deux).

- $\rightarrow$  AU plus un seul entrepôt mais là où on aura construit une usine.
- $\rightarrow$  Le bénéfice et le cout de chaque configuration est donné dans la table ci-dessous.
- $\rightarrow$  L'objectif est de maximiser les bénéfices.

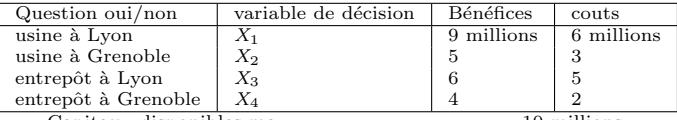

Capitaux disponibles max 10 millions.

# <span id="page-67-0"></span>RO : un exemple BIP (suite)

#### Modélisation :

- Variables de décision binaires :  $\forall j = 1..4, x_j$  binaire
- $\bullet$  Les contraintes de cout et des bénéfices donnent :

 $6x1 + 3x2 + 5x3 + 2x4 \le 10$  et maximiser  $9x1 + 5x2 + 6x3 + 4x4$ 

- Un seul entrepôt :  $x3 + x4 \leq 1$
- Entrepôt si Usine :  $x3 \leq x1$  et  $x4 \leq x2$

## <span id="page-68-0"></span>RO : un exemple BIP (suite)

• On obtient le système BIP suivant :

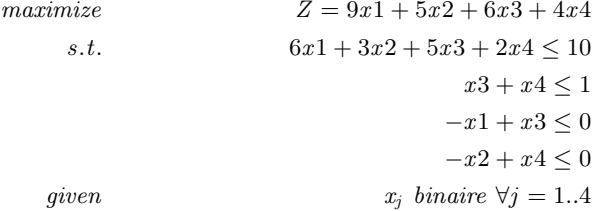

 $\mathbb{R}^n$  Nous avons traduit "entrepôt si usine" par  $X3 \implies X1$  convertie ensuite en  $X3 \leq X1$ . Que se passera-t-il si on impose plutôt "usine si entrepôt"?

 $\rightarrow$  Réponse : on aura toujours une usine et un entrepôt, quelque soit le Capital initial (qui permettrait d'ouvrir 2 usines et un entrepôt).

**Solution PPC** : la logique des booléennes  $(y_{1..4})$  est la même et on utilise 2 implications  $y_3 \implies y_1, y_4 \implies y_2$  et  $\neg(y_3 \land y_4)$  pour l'entrepôt.

## <span id="page-69-0"></span>RO : un exemple BIP (suite)

#### **Solutions PPC et BIP** (testé avec Capital=10 puis  $15$ ) :

```
entrepot_CPP (Capital, Ly, Benefs) :-
  Ly = [Y1, Y2, Y3, Y4], Ly :: 0..1,6* Y1 +3* Y2 +5* Y3 +2* Y4 #= < Capital ,
  \# \setminus (Y3 \# / \setminus Y4), % Au plus un (= la négation de AND)
  Y3 #=> Y1, Y4 #=> Y2.
  Benefs #= 9* Y1 +5* Y2 +6* Y3 +4* Y4 ,
  maxof (labeling (Ly), Benefs).
    -------------------------------------------------------
entrepot_BIP ( Capital, Lx, Benefs ) :-
  Lx = [X1, X2, X3, X4], Lx :: 0..1.6* X1 +3* X2 +5* X3 +2* X4 #= < Capital ,
  X3 + X4 # = <1.
  X3 #=< X1, X4 #=< X2,
  Benefs #= 9* X1 +5* X2 +6* X3 +4* X4 ,
  maxof (labeling (Lx), Benefs).
Tests :
| ?- entrepot_CPP (10, L, B).<br>| ?- entrepot_CPP (15, L, B). <br>| 20 [1, 1, 1, 0], B = 20
| ?- entrepot_CPP (15, L, B).<br>| ?- entrepot_BIP (10, L, B).<br>| L = [1, 1, 0, 0], B = 14
| ?- entrepot_BIP(10, L, B).
| ?- entrepot BIP (15 . L . B). L = [1, 1, 1, 0], B = 20
```
## <span id="page-70-0"></span>Exemple Tournée

- Tournée : un exemple BIP avec modélisation  $OR/LP\_Solve$  et PPC.
- Pour une prospection, un étudiant veut visiter les campus de trois universités en Rhône-Alpes pendant un voyage à partir de "Lyon" et retour. Les trois Universités sont situées dans les villes "St-Étienne", "Valence" et "Grenoble" et l'étudiant veut visiter chaque ville universitaire une seule fois tout en faisant l'aller-retour le plus court possible.

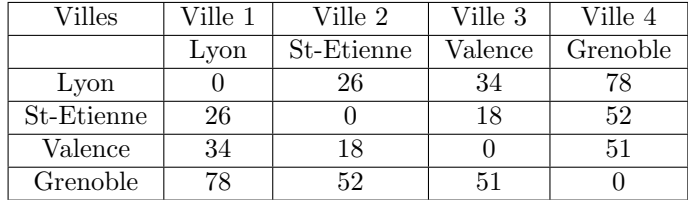

• La table suivante donne les distances entre les villes :

# <span id="page-71-0"></span>Exemple Tournée (suite)

#### Modélisation OR :

#### $\bullet$  Choix des variables : une phase importante (clarté, simplicité, complexité).

 $\bullet$  Les étapes sont entre 2 villes.

• On peut décider de représenter chaque étape par une variable  $x_{\text{dep,arr}}$ dont la valeur finale reflète le fait de faire ou non une étape entre 2 villes.

#### $\bullet$  Les domaines : booléen  $(0, 1)$ .

 $\rightarrow$  E.g. si  $x_{1,2} = 1$  alors on fera l'étape entre ville1 et ville2; 0 sinon.

 $x_{i,j} \in \{0,1\}$   $\forall i,j=1,2,3,4$ 

☞ Les domaines des variables peut ˆetre consid´er´e comme une contrainte. Le choix des variables et leurs domaines est en rapport direct avec la complexité.

☞ Ne pas h´esiter `a changer de variable si l'on estime que le choix est pas bon !
#### <span id="page-72-0"></span>• Modélisation et contraintes :

● Il n'y aura pas d'étape d'une ville à elle même, donc :

 $x_{i,i} = 0 \quad \forall i = 1, 2, 3, 4$ 

• Chaque ville est visitée une seule fois.

Par exemple, ville-2 (St-Etienne) ne doit apparaître comme étape d'arrivée qu'une seule fois et donc  $x_{i,2} \neq 0$  pour exactement un *i*.

 $\rightarrow$  Ce qui donne, pour cette ville :  $x_{1,2} + x_{2,2} + x_{3,2} + x_{4,2} = 1$ .

 $\bullet$  Généralisation : toutes les variables sont binaires (et on a la contrainte  $C2$  qui ne gène pas):

$$
\sum_{i=1}^{4} x_{i,j} = 1, \forall j \text{ fix } i \in 1..4
$$
 (C3)

 $\rightarrow$  Ex : on fixe j = 2, on fait varier  $i \in 1.4$  et on obtient (sachant que  $x_{1,1} = 0$   $x_{1,2} + x_{2,2} + x_{3,2} + x_{4,2} = 1.$ 

 $\rightarrow$  Faire de même pour  $j = 1, 3, 4$ 

<span id="page-73-0"></span>**3** Les contraintes précédentes assurent que chaque ville est visitée une seule fois (comme destination) mais elles ne garantissent pas une solution correcte.

 $\rightarrow$  Par exemple, la (mauvaise) solution  $x_{1,2} = 1, x_{1,3} = 1, x_{1,4} = 1, x_{2,1} = 1$ et 0 pour toutes les autres variables satisfera les contraintes ci-dessus et pourtant, ce parcours-l`a est improbable !

• Pour régler ce problème, il nous faut éviter qu'une ville soit plus d'une fois l'origine d'une étape et ajouter la contrainte :

$$
\sum_{j=1}^{4} x_{i,j} = 1, \forall i \text{ fix } i \in 1..4
$$
 (C4)

 $\rightarrow$  Par exemple, pour *i* fixé à 2, on impose que  $x_{2,1} + x_{2,2} + x_{2,3} + x_{2,4} = 1$ , c'est `a dire : une seule de ces 4 variables vaudra 1.

- <span id="page-74-0"></span> $\bullet$  Les étapes obtenues ne doivent pas être déconnectées les unes des autres.  $\rightarrow$  Par exemple, une solution telle que  $x_{1,2} = 1, x_{2,1} = 1, x_{3,4} = 1, x_{4,3} = 1$ (et toutes les autres=0) ne constitue pas un voyage aller-retour.
	- $\rightarrow$  Nous pouvons utiliser (appelée en PPC une étape vérification de la solution)

$$
\left| x_{i,j} + x_{j,i} \le 1, \ \forall i = 1..4, j = 1..4 \right. \tag{C5}
$$

- **EV** Pourquoi ne pas utiliser ici  $x_{i,j} + x_{j,i} = 1, \forall...$ ?
- $\blacktriangleright$  Car par ex. pour  $i = j = 2$ , on aura  $x_{2,2} + x_{2,2} = 0$ .

Aussi, imposer  $x_{i,j} + x_{j,i} = 1$  (au lieu de  $\leq 1$ ) exigera qu'au moins l'une des deux variables  $(x_{i,j}$  ou  $x_{j,i}$ ) soit = 1. Or, il se peut que dans certaines  $combinations i, j$ , les deux variables soient nulles dans la solution finale.

• L'analyse OR ci-dessus est complète. Il suffira d'écrire les contraintes BIP (telles que indiquées ci-dessus pour obtenir une solution.

 $\rightarrow$  Il y aura environ 30 expressions.

### <span id="page-75-0"></span>• Solution OR (lp\_solve) :

min : ;

```
/* Contrainte C1 */
X11=0; X22=0;X33=0;X44=0;
/* Contrainte C3 (départs) */
X12+X11+X13+X14=1;
X11+X13+X14+X12=1;
X13+X14+X12+X11=1;
X14+X12+X11+X13=1;
X22+X21+X23+X24=1;
X21+X23+X24+X22=1;
X23+X24+X22+X21=1;
X24+X22+X21+X23=1;
X31+X32+X33+X34=1;
X32+X33+X34+X31=1;
X33+X34+X31+X32=1;
X34+X31+X32+X33=1;
X41+X42+X43+X44=1;
X42+X43+X44+X41=1:
X43+X44+X41+X42=1;
X44+X41+X42+X43=1;
/* Contrainte C3 (arrivées) */
X22+X12+X32+X42=1;
X21+X11+X31+X41=1;
X13+X23+X33+X43=1;
X14+X24+X34+X44=1;
X12+X22+X32+X42=1;
X11+X21+X31+X41=1;
X23+X13+X33+X43=1;
```
<span id="page-76-0"></span>X24+X14+X34+X44=1; X32+X22+X12+X42=1; X31+X21+X11+X41=1; X33+X13+X23+X43=1; X34+X14+X24+X44=1; X42+X22+X12+X32=1; X41+X21+X11+X31=1; X43+X13+X23+X33=1; X44+X14+X24+X34=1; /\* faire une tournée  $*/$  $X12+X21 \leq 1$ ;  $X13+X31 \leq 1$ :

 $X14+X41 \leq 1$ :  $X23+X32 \leq 1$ :  $X24+X42 \leq 1$ :

 $X34+X43 \leq 1$ :

int X12,X13,X14,X21,X22,X23,X24,X31,X32,X33,X34,X41,X42,X43,X44;

#### • Solution lp\_solve :

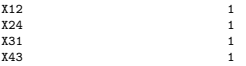

Toutes les autres variable = 0

### <span id="page-77-0"></span>Solution PPC :

- En PPC, on peut coder cet exemple exactement comme avec OR.
	- $\rightarrow$  Les systèmes PPC peuvent utiliser un solveur Simplex à la demande.
- Une solution sans passer par un MIP.

```
➙ Choix des variables :
 Liste_etapes=[X11,X12,X13,X14,X21,X22,X23,X24,X31,X32,X33,X34,X41,X42,X43,X44],
```
- ➙ Domaine des variables : Liste\_etapes :: 0..1,
- $\rightarrow$  Contrainte C1 : on va pas d'une ville à elle même  $X11 = 0$ ,  $X22 = 0$ ,  $X33 = 0$ ,  $X44 = 0$ ,

Liste\_Depart\_ville\_1=[X11,X12,X13,X14], Liste\_Depart\_ville\_2=[X21,X22,X23,X24], Liste\_Depart\_ville\_3=[X31,X32,X33,X34], Liste\_Depart\_ville\_4=[X41,X42,X43,X44],

 $\rightarrow$  Contrainte C3 : une ville est seulement une fois le départ d'une étape : only\_one\_true (Liste\_Depart\_ville\_1), only\_one\_true(Liste\_Depart\_ville\_2), only\_one\_true(Liste\_Depart\_ville\_3), only\_one\_true(Liste\_Depart\_ville\_4),

```
Liste_Arrivee_ville__1=[X11,X21,X31,X41], Liste_Arrivee_ville__2=[X12,X22,X32,X42],
                                               Liste_Arrivee_ville_4=[X14,X24,X34,X44],
```
Contrainte C2 : une ville est seulement une fois l'arrivée d'une étape : only one true(Liste Arrivee ville 1). only one true(Liste Arrivee ville 2). only one true(Liste Arrivee ville 3). only one true(Liste Arrivee ville 4).

```
\rightarrow Contrainte C4 : que_ce_soit_une_tourne
 X12 NAND X21, X13 NAND X31, X14 NAND X41,
 X23 NAND X32, X24 NAND X42,
 X34 NAND X43.
```

```
enumerer (Liste_etapes).
```
• Solutions : notons qu'en PPC, on obtient toutes les solutions.

```
\rightarrow X14=1, X23=1, X31=1, X42=1 (V1 \rightarrow V4 \rightarrow V2 \rightarrow V3 \rightarrow V1)
→ X14=1, X21=1, X32=1, X43=1,
→ X13=1, X24=1, X32=1, X41=1,
→ X13=1, X21=1, X34=1, X42=1.
→ X12=1, X24=1, X31=1, X43=1,
```
→ X12=1, X23=1, X34=1, X41=1.

### <span id="page-79-0"></span>Tournoi

Un organisateur sportif prévoit un tournoi avec 8 équipes [Helmut Simonis-2009] :

- $\bullet$  chaque équipe joue contre toutes les autres équipes une seule fois.
- le tournoi se joue sur 7 jours,
- $\bullet$  chaque équipe joue tous les jours (des 7),
- les matchs sont prévus sur 7 sites, et
- chaque équipe doit jouer dans chaque site exactement une fois.

• Dans le cadre d'un accord avec la télévision, certains matchs sont préorganisés.

 $\rightarrow$  On peut soit fixer le match entre deux équipes particulières à une date déterminée et un site déterminé.

→ Ou seulement décider par avance qu'une certaine équipe doit jouer un jour donné en un lieu donné.

• L'objectif est de d´eterminer le calendrier, de sorte que toutes les contraintes soient satisfaites.

<span id="page-80-0"></span>Expressions des exigences (contraintes) :

- $\rightarrow$  permettent d'envisager différentes contraintes / solutions :
	- Il y a 8 équipes, 7 jours et 7 sites
	- Chaque équipe joue chaque autre équipe une fois exactement
	- Chaque équipe joue 7 matchs (redondant)
	- Chaque équipe joue exactement une fois dans chaque site
	- Chaque équipe joue chaque jour exactement une fois
	- Un match se compose de 2 différentes équipes
	- Il y a 4 matchs chaque jour (redondant)
	- Il y a 4 matchs à chaque emplacement (redondants)
	- Dans n'importe quel site, il y a au plus un match à la fois

☞ Selon les choix, on peut proposer diff´erents id´ees de solution ../..

- <span id="page-81-0"></span>• Idée 1 : utiliser une matrice  $Jour \times match (7 \times 4)$ 
	- $\rightarrow$  Chaque cellule contient 2 variables (deux équipes)
	- $\rightarrow$  Contrainte : toute équipe joue une seule fois chaque jour *(alldifferent)*
	- ➙ Les colonnes n'auront pas de signification
	- $\rightarrow$  Les sites non représentés : comment faire ?
	- $\rightarrow$  Comment dire : chaque équipe joue avec une autre une seule fois.
- Idée 2 : variables binaires pour exprimer : équipe i joue en site j le jour k.
	- $\rightarrow$  Matrice à 3 dimensions
	- $\rightarrow$  Chaque équipe joue une seule fois chaque jour
	- $\rightarrow$  Chaque équipe joue une seule fois dans chaque site
	- $\rightarrow$  Un match a 2 différentes équipes ? (variables auxiliaires nécessaires).
	- $\rightarrow$  Chaque pair d'équipe se rencontrent une seule fois ? (vars auxiliaires).
- Idée 3 : variables booléennes pour exprimer : équipe i rencontre équipe j en site k le jour l.
	- $\rightarrow$  3136 = 8  $*$  8  $*$  7  $*$  7 variables
	- $\rightarrow$  Toutes les contraintes sont linéaires

- <span id="page-82-0"></span> $\bullet$  Idée 4 : chaque équipe joue contre une autre exactement une fois :
	- ➙ 7 ∗ 4 matchs `a organiser (28 variables)
	- $\rightarrow$  Toutes les variables différentes (pas de match le même jour, le même lieu)
	- $\rightarrow$  Par construction, chaque équipe jouera 7 matchs
	- $\rightarrow$  Comment dire : chaque équipe jouera une fois par jour ?
	- $\rightarrow$  Comment dire : chaque équipe jouera une fois par site ?
- $\bullet$  Cette idée donnera :

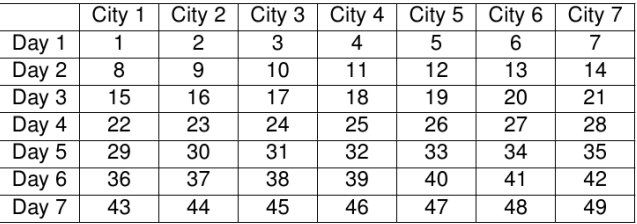

- <span id="page-83-0"></span>• Jour 1 : valeurs 1..7
- 4 variables prendront une des ces valeurs (1..7)
- Jour 2 : 8..15, &c.
- Une contrainte par jour
- ➙ Exactement 4 variables prendront leur valeurs dans la ligne correspondantes
- $\rightarrow$  7 de ces contraintes (car 7 lignes).
- $\bullet$  Le site 1 correspond aux valeurs 1,8,15, 22, ...
- 4 variables prendront une des ces valeurs
- Site 2 correspond à 2,  $9,16, \ldots$
- Une contrainte par site
- ➙ Exactement 4 variables prendront leur valeurs dans l'ensemble correspondant
- ➙ 7 de ces contraintes sur chacune des 28 variables.
- Choisir les variables qui correspondent à l'équipe i
- ➙ Exactement une de ces variables prendront un evaleur dans 1..7
- De même pour les autres jours
- De même pour les autres matchs
	- $\rightarrow$  56 contraintes sur chacune des7 variables
- De même pour les équipes et sites :
	- $\rightarrow$  56 autres contraintes

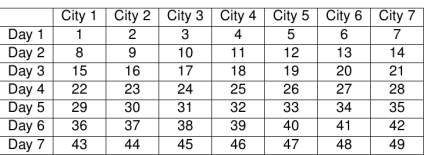

#### Bilan de l'idée 4 :

- 28 variables.
- Un alldifferent
- 7 contraintes sur toutes les variables (pour les jours)
- 7 contraintes sur toutes les variables (pour les sites)
- 56 contraintes sur 7 variables (pour les jours)
- 56 contraintes sur 7 variables (pour les sites)
- ..et on n'a pas encore fini!

- <span id="page-84-0"></span>• Idée 5 (reprise en PPC) :
	- une matrice carré de  $Jour \times Site = 49$  de matchs (couples d'équipes [A,B])
	- $\rightarrow$  Chaque cellule contient un match (couples d'équipes)
	- $\rightarrow$  Comment éviter les symétries ([A,B] vs [B,A])
	- $\rightarrow$  Utiliser [0,0] pour l'absence de match
	- $\rightarrow$  Une cellule contient [0, 0] ou [A, B],  $A \neq B \neq 0$ .
	- → Plus facile : chaque ligne / colonne contient un match une seule fois.
	- $\rightarrow$  Attention à *all different* (pour les zéros)
	- $\rightarrow$  Comment exprimer : chaque paire ordonnée apparaît une seule fois ?
	- $\rightarrow$  Comment exprimer : chaque équipe joue une fois par jour / site?
- $\bullet$  Et du coté des contraintes non-domaine-fini?

☞ Mettre mon ex de choix SD n-reines / complexit´e

# <span id="page-85-0"></span>Une solution PPC

 $\bullet$  Le tableau initial (avec les matchs pré organisés), puis une solution :

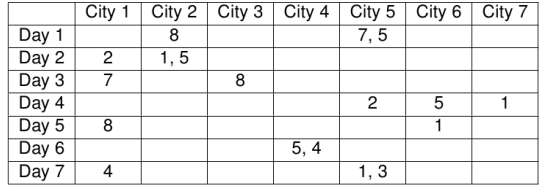

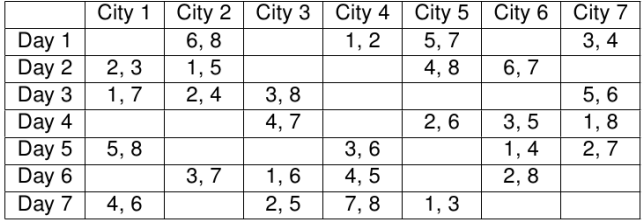

<span id="page-86-0"></span>Une modélisation (applicable à cette classe de problèmes) :

Placez numéros 1 à 8 dans les cellules de la matrice de sorte que :

- dans chaque rangée et dans chaque colonne figure chaque numéro  $d'$ équipe ( $\in$  1..8) exactement une fois, et
- chaque cellule contient soit pas de chiffres, soit un couple de chiffres  $(\in$  1..8, = un match) differents, et
- chaque couple de chiffres (un match) apparaı̂t dans seulement une cellule.
- On peut envisager la structure de données suivante : Pour 8 équipes  $(E1..E8)$ :
	- $\rightarrow M$  : une matrice 7 x 7
	- $\rightarrow$  Lignes : les jours  $(J_i : i = 1..7)$
	- $\rightarrow$  Colonnes : les Sites (Si, i = 1..7)
	- $\rightarrow$  Une case : vide ou [Eu, Ev] : les deux équipes qui jouent

#### <span id="page-87-0"></span>**O** Choix des variables :

Une matrice carré M de  $7 \times 7 = 49$  de couples d'équipes (*Jours*  $\times$  *Site*)  $\rightarrow$  Chaque couple dans une cellule *Mij, i, j* = 1..7

#### <sup>2</sup> Domaines :

49 cellules contenant chacune un couple  $[Eu, Ev], u, v \in 0..8, u \neq v$ ,

 $\sqrt{q}$  Pour une cellule vide (pas de match jour  $\times$  site), on utilisera le couple  $[0, 0]$ .

#### <sup>3</sup> Contraintes :

Pour simplifier et éviter les solutions symétriques, on décide que dans un couple non vide  $(\text{donc} : \neq [0, 0])$   $[Eu, Ev] : u < v$ .

- $\blacktriangleright$  Cel<sub>i</sub> est autorisée à contenir soit  $[0, 0]$  soit  $[Eu, Ev], Eu \neq 0, Ev \neq 0$
- $\blacktriangleright$  <u>Déf</u> : [Eu, Ev]  $\neq$  [Eu', Ev'] si  $u \neq u'$  ou  $v \neq v'$
- Pour chaque ligne de la matrice M contenant 7 cellules  $Cel_{i=1..7}$ (représentant tous les matchs d'un jour) :
	- $\rightarrow$  Si  $Cel_i = [Eu, Ev] \neq [0, 0]$  alors  $Cel_i \neq Cel_{k=1..7, i \neq k}$
	- $\rightarrow$  Que toutes les équipes soient impliquées dans  $Cel_{i=1}$ .

- <span id="page-88-0"></span>Pour chaque colonne de la matrice M contenant 7 cellules  $Cel_{i=1,7}$ (représentant tous les matchs d'un site) :
	- $\rightarrow$  Si  $Cel_i = [Eu, Ev] \neq [0, 0]$  alors  $Cel_i \neq Cel_{k=1...7, k\neq j}$
	- $\rightarrow$  Que toutes les équipes soient impliquées dans  $Cel_{i=1..7}$
- Il y a beaucoup de solutions.
- Une solution (autre) :

 $[0,0]$ , $[0,0]$ , $[0,0]$ , $[1,2]$ , $[3,4]$ , $[5,6]$ , $[7,8]$ ]  $[7,8]$ , $[3,4]$ , $[5,6]$ , $[0,0]$ , $[0,0]$ , $[0,0]$ , $[1,2]$ ]  $[[5,6],[0,0],[0,0],[3,4],[8,7],[1,2],[0,0]]$  $[0,0], [7,2], [1,8], [0,0], [0,0], [3,4], [5,6]$  $[3,4], [6,8], [0,0], [5,7], [1,2], [0,0], [0,0]$  $[0,0], [1,5], [2,7], [6,8], [0,0], [0,0], [3,4]$ [[1,2],[0,0],[3,4],[0,0],[5,6],[7,8],[0,0]]

• Aspects déclaratifs de la PPC.

```
Tournoi(M) :
    Créer_matrixce(M[7,7]) contenant 49 couples [Ei,Ej]Fixer_Domaines : pour chaque [Ei, Ej] = 0..8, 0..8 \infty 0 pour [0,0]Contraindre_lignes(M) : chaque case d'une ligne contient un couple [Ei,Ej] ou [0,0]<br>\begin{bmatrix} 1 & 0 & 0 \\ 0 & 1 & 0 \end{bmatrix}[Ei, Ei], Ei/=Ei est unique mais pas les [0.0]
    Contraindre_colonnes(M) : chaque case d'une colonne contient un couple [Ei,Ej] ou [0,0]
                 ☞ [Ei, Ej], Ei/=Ej est unique mais pas les [0,0]
    enumerer(M).
Contraindre lignes(M) :
    Pour toutes les lignes L de M
        Toute equipe 0 ou 1 fois dans chaque ligne(L)
Contraindre_colonnes(M) :<br>Transposer(M,M')
                              % pour faire de même que pour les lignes
    Pour toutes les lignes L de M'
        Toute equipe 0 ou 1 fois dans chaque ligne(L)
Toute_equipe_0_ou_1_fois_dans_une_ligne(L) :
          \text{C} L = [E1, E2] 1, ... , [E1, E2] 7
          \mathbb{F} imposer à chaque [E1, E2] i d'être soit =[0,0], soit unique dans L
    Tout couple contient 2 equipes ou 0 0(L).
    Couples_tous_differents_sauf_pour_0_O(L),
    Toute equipe est placee(L). ☞ Ici, on est déconnecté des colonnes et on veut
```

```
que toutes les équipes soient présentes
Couples_tous_differents_sauf_pour_0_0(L : [E1,E2]_1, \ldots, [E1,E2]_7) :
    Aplatir L \rightarrow L'= [E11, E21, E12, E22, E13, E23, ... E77] : 14 variables
    Pour tout X dans L'
        X egal 0 ou pas dans(X, reste de(L')).
    Couples tous differents sauf pour 0 \mathbb{O}(\text{reste de}(L')). ☞ à ne pas oublier
X_egal_0_ou_pas_dans(X, L) : % L est une liste plate
                              % Si L=[], ne rien faire
        (X = 0 \le x \le x)OR
        (Y \neq 0 \iff Y \neq Y)Tout_couple_contient_2_equipes_ou_0_0(L : L = [X,Y]_1, ..., [X,Y]_7) :
    Pour tout couple <X,Y> dans L :
       (X = 0 \le x = 0)OR<br>(X /= 0 <==> Y /= 0).
                                   % pas besoin de dire X /= Y (on pourrait) car :
    ☞ De plus, la somme = 36 impose que tous les chiffres (équipes) soient présents.
Toute_equipe_est_placee(L) : % est appelé "vérification d'une solution en PPC"
    % par exemple :
    Somme tous chiffres(L.36) %(car 1+2+...+8=36)
```
<span id="page-91-0"></span>Remarques :

- La contrainte exactement un existe pour les variables en domaine fini
	- $\rightarrow$  Mais on peut créer la notre (par exemple pour un match).
	- $\rightarrow$  cf. *alldifferent* sur les couples d'équipes (utilisé ci-dessus)

• Dans certains environnements, il est possible de transformer un prédicat en contrainte (cf. Eclipse).

- $\rightarrow$  Expliquer la différence.
- $\rightarrow$  Eclipse propose également *gcc : global cardinality constraint*
- $\rightarrow$  gcc(low, high, value) : value  $\in$  low..high

# <span id="page-92-0"></span>Exemple Bin Packing

- $\bullet$  Un ensemble de *n* objets de hauteur  $h_i$
- · A ranger dans des boîtes de hauteur H
- · Minimiser le nombre de boîtes utilisées

Formulation P en PLNE

 $x_{ii} \equiv 1$  si *i* est rangé dans la boîte *j* 

 $\sqrt{2}$ 

 $y_i \equiv 1$  si la boîte j est utilisée

$$
\min \sum_{j \in N} y_j
$$

$$
\left\{\n\begin{array}{l}\n\sum_{j} x_{ij} = 1 & \forall i \in N \\
\sum_{i} h_i x_{ij} \leq Hy_j & \forall j \in N \\
y_j, x_{ij} \in \{0, 1\} & \forall i, j \in N\n\end{array}\n\right.
$$

 $-11$ 

<span id="page-93-0"></span>Suite de cet exemple :

 $\rightarrow$  beaucoup de symétries :

Si l'optimum utilise 3 boites, autant prendre les 3 premières !

➙ Quelle contrainte ajouter ?

• Le premier PLNE est une formulation du BINPACKING

· Ajouter les contraintes de symétries, n'est-ce pas redondant?

Essayons de résoudre l'instance

• 15 objets à ranger dans des boîtes de hauteur  $H = 20$ 

 $\bullet$  hauteurs 6 8  $10$  en trois exemplaires chacun  $\overline{7}$ 9

· (très) petit exemple

• Quelle est la solution optimale?

### <span id="page-94-0"></span>Modélisation :

• On utilise une idée d'affectation (une matrice de booléens)

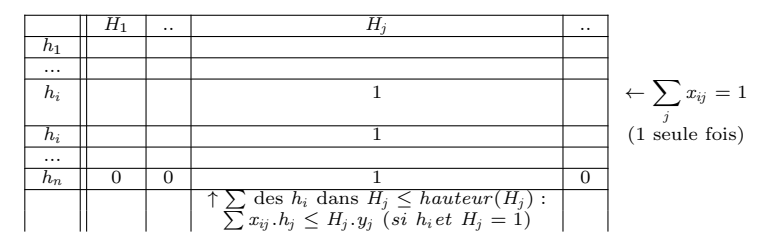

• On se donne une instance simple (petites boites  $(6.7, 8.9, 10)$ ) et volume grande boite  $= 10$  pour les tests.

Puis, dans la version Big-M, on peut se permettre de passer à un nombre plus grand de petites boites et un volume de 20 pour la grande boite.

<span id="page-95-0"></span>• Solution avec une matrice de booléens (PPC)

• Cette solution PPC (utilisant l'implication) fonctionne bien pour la petite instance du problème mais pour desq données plus grandes, le temps de réponse est trop longue.

```
binpack_array_bool :-
    L_petites_boites =[10 ,9 ,8 ,7 ,6] ,
    Vol_big_Box =20 ,
    % on va résoudre le pb. On reviens ici pour les affichags.
    binpack_array_bool ( L_petites_boites , Nb_Max_bigBox , Vol_big_Box , Matrice_bool ),
         % Comptage du nombre de grande boites effectivement utilisées
    foreach (J in 1.. N, [ac (Nb_Big_Bte_used, 0)], [Col, S],
       (Co1 \t@= [Matrice bool [I, J] : I in 1.. N],
        (S \text{ is sum}(Col), (((S > 0) \rightarrow Nb\_Big\_Bte\_used \text{ '1 is Nb\_Big\_Bte\_used \text{ '0+1}): Nb Big Bte used ^1 is Nb Big Bte used ^0+0)))
         )).
         format("Nb<sub>u</sub>big<sub>u</sub>boites<sub>u</sub>used<sub>u</sub>=<sub>u</sub> "2d<sub>u</sub>\n\langle n", [Nb_Big_Bte_used]).% - - - - - - - - - - - - - - - - - - - - - - - - - - - - - - - - - - - - - - - - - - - - - - - - - - - - - - - - - - - - - - -
binpack_array_bool (L_petites_boites , Nb_Max_bigBox , Vol_big_Box , Matrice_bool ): -
    N= Nb_Max_bigBox ,
    new_array ( Vect_petites_btes , [N ]) , % Contient les petits volumes
    foreach (I in 1.. N, [Ele], (nth (I, L_petites_boites, Ele), Vect_petites_btes [I]#=Ele)), % Son init
    new array (Matrice bool, [N,N]), % La matrice
    Vars @= [Matrice_bool [I.J] : I in 1.. N, J in 1.. N],
    Vars :: 0..1. % Matrice de bool
    foreach (I in 1.. N, sum ([Matrice_bool [I, J] : J in 1.. N]) #= 1), \chi un h_i dans chaque ligne
```

```
% Somme des colonnes
foreach (J in 1.. N, sum ([Vect_petites_btes [I]* Matrice_bool [I,J] : I in 1.. N]) #=<Vol_big_Box),
  Nb_Big_Bte_used :: 0.. Nb_Max_bigBox ,
foreach (J in 1.. N, [ac (Nb_Big_Bte_used, 0)], [SS],
  (SS #= sum ([Matrice_bool [I, J] : I in 1.. N]), \rlap{\%} Il faut passer par SS
                     (SS #> 0) #=> (Nb_Big_Bte_used^1#=Nb_Big_Bte_used^0+1), % Il faut bien les deux
                     (SS #= 0) #=> (Nb_Big_Bte_used^1#=Nb_Big_Bte_used^0+0) % (cas =0 et cas > 0)
    )) ,
    minof (labeling ([down,ff],[Y1,Y2|Vars]), Nb_Big_Bte_used).
```
• Solution : 3 grandes boites nécessaires.

• Comme indiqué ci-dessus, cette solution PPC devient lente dès que la combinaisons d`es que la combinaison de petites boites devient grande.

• Cette lenteur vient des implications (disjonctions) dans le code

<span id="page-97-0"></span>**Version Big-M** (grandement accelérée) :

• Dans cette solution, la partie (de la solution PPC):

$$
\forall i: 1..n,
$$
  
\n
$$
(\sum_{j=1}^{n} M[i,j] > 0) \implies Nb\_Big\_Bte\_used + + \wedge
$$
  
\n
$$
(\sum_{j=1}^{n} M[i,j] = 0) \implies Nb\_Big\_Bte\_used \quad inchange
$$

Devient (conjonction entre toutes) :

$$
\forall i: 1...n,
$$
  
\n
$$
\sum_{j=1}^{n} M[i,j] \leq BigM_1 * (1 - y_1), Nb\_Big\_Bte\_used \geq Nb\_Big\_Bte\_used + 1 + BigM_1 * y_1,
$$
  
\n
$$
\sum_{j=1}^{n} M[i,j] \geq 0 + BigM_2 * (1 - y_2), Nb\_Big\_Bte\_used \leq Nb\_Big\_Bte\_used + 0 + BigM_2 * y_2,
$$
  
\n
$$
y_k \in 0...1
$$

 $\bullet$  Ce qui donne la solution (on remarque le nombre élevé des petites boites);  $\rightarrow$  Vue la rapidité de la méthode, on peut se le permettre !

```
binpack_array_bool :-
    L_petites_boites=[6,7,8,9,10, 2,4,5, 6,7,8,9,10,6,7,8,9,10,1,2,2,1,3,2,1,3,6,4,2,1],
    Vol big Box=20,
    % on va résoudre le pb. On reviens ici pour les affichags.
    binpack array bool (L_petites_boites , Nb_Max_bigBox , Vol_big_Box , Matrice_bool),
         % Comptage du nombre de grande boites effectivement utilisées
    foreach (J in 1.. N. [ac (Nb Big Bte used .0)], [ Col .S],
       (Co1 \t@= [Matrice bool [I, J] : I in 1.. N],
        (S is sum(Co1), (((S > 0) \rightarrow Nb_Big_Bte_used^1 is Nb_Big_Bte_used^0 + 1; Nb_Big_Bte_used ^1 is Nb_Big_Bte_used ^0+0)))
         )) ,
         format("Nb<sub>u</sub>big<sub>u</sub>boites<sub>u</sub>used<sub>u</sub>=<sub>u</sub> "2d<sub>u</sub>\n\langle n", [Nb_BigeBte_used]).% - - - - - - - - - - - - - - - - - - - - - - - - - - - - - - - - - - - - - - - - - - - - - - - - - - - - - - - - - - - - - - -
binpack_array_bool ( L_petites_boites , Nb_Max_bigBox , Vol_big_Box , Matrice_bool ): -
    N= Nb_Max_bigBox ,
    new_array ( Vect_petites_btes , [N ]) , % Contient les petits volumes
    foreach (I in 1.. N, [Ele], (nth (I, L_petites_boites, Ele), Vect_petites_btes [I]#=Ele)), % Son init
    new array (Matrice_bool, [N,N]), % La matrice
    Vars Q = [Matrice\_bool[I, J] : I in 1..N, J in 1..N],<br>Vars :: 0..1. X Matrice de bool
                         X Matrice de bool
    foreach (I in 1.. N. sum ([Matrice_bool [I.J] : J in 1.. N]) \#= 1), \% un h_i dans chaque ligne
    % Somme des colonnes
    foreach (J in 1.. N, sum ([Vect_petites_btes [I]* Matrice_bool [I.J] : I in 1.. N]) #= < Vol_big_Box ),
    Nb_Big_Bte_used :: 0.. Nb_Max_bigBox.
    [Y1.Y2] :: 0.1.
```
../..

```
foreach (J in 1.. N,
  [ac(Nb_Big_Bte_used,0)], % les accus
  [S, BigM1],
  (S #= sum ([Matrice\_bool [I,J] : I in 1..N]),
                      S #= < BigM1 *(1 - Y1 ), Nb_Big_Bte_used ^1# >= Nb_Big_Bte_used ^0+1+ BigM1 *Y1 ,
                      S # >= 0+ BigM2 *(1 - Y2 ), Nb_Big_Bte_used ^1#= < Nb_Big_Bte_used ^0+0+ BigM2 * Y2
    )) ,
    )) .
```
minof (labeling ([down,ff],[Y1,Y2|Vars]), Nb\_Big\_Bte\_used).

Test :

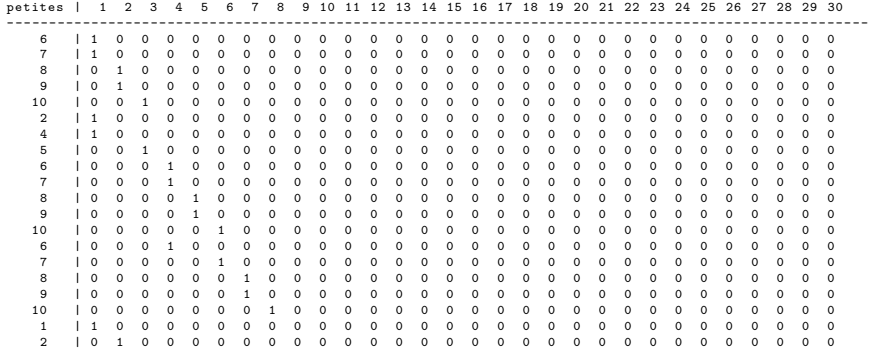

Exemples de modélisation [Exemple Bin Packing](#page-100-0)

## <span id="page-100-0"></span>Exemple Bin Packing (suite)

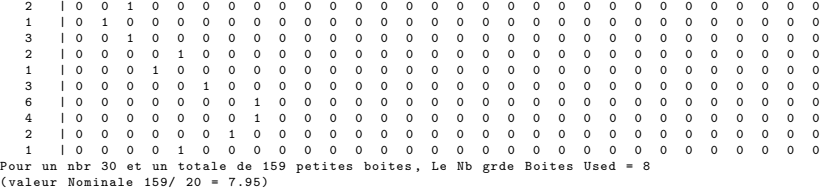

# <span id="page-101-0"></span>Exemple Giapetto

- L'atelier de Giapetto fabrique deux types de jouets en bois : soldats et trains.
- Un soldat se vend pour  $27$  unités et emploie pour  $10$  unités des matières premières.
- Chaque soldat coute par ailleurs  $14$  unités de couts divers (amortissement, salaire, etc.).
- Un train se vend pour  $21$  et utilise la valeur 9 unités en matières premières.
- $\bullet$  Chaque train coute en frais généraux 10 unités.
- La fabrication des soldats et des trains en bois exige deux types de machines pour la menuiserie et la finition.
- Un soldat a besoin de 2 heures de finition et de 1 heure de menuiserie ou. Un train a besoin de 1 heure de finition et 1 heure de menuiserie.
- L'entreprise dispose de toute la matière première. Par contre, elle ne dispose que de 100 heures de finition et 80 heures de menuiserie.
- $\bullet$  La demande des trains est illimitée, mais au plus 40 soldats sont achetés chaque semaine.
- Giapetto veut maximiser ses bénéfices d'hebdomadaire.

# <span id="page-102-0"></span>Exemple Giapetto (suite)

- Soit  $x_1$ : nbr de soldats en bois produits par semaine et  $x_2$ : nbr de trains produits par semaine.
- Les bénéfices seront alors

$$
Z = (27 - 10 - 14)x_1 + (21 - 9 - 10)x_2 = 3x_1 + 2x_2
$$

• Par ailleurs, les contraintes de production sont :

 $\infty \geq x_1 \geq 0$  et  $40 \geq x_2 \geq 0$  (nbr de produits fabriques)  $x_1 + x_2 \le 80$  (menuiseries) et  $2x_1 + x_2 \le 100$  (finition)

```
Z \# = 3 * X1 + 2 * X2,<br>X1 :: 0 . .40,
                   X2 \# > = 0,
X1 + X2 #=< 80, 2 * X1 + X2 #=< 100,
maxof (labeling ([X1,X2]),Z).
```
Test :

 $Z = 180$  $X1 = 20$  $X2 = 60$ 

# <span id="page-103-0"></span>Exemple Giapetto (suite)

Une solution GLPK (*giapetto.mod*)

```
# problème giapetto
/* Decision variables */
var x1 >=0; /* soldier */
var x2 \ge 0: /* train */
/* Objective function */
maximize z: 3* x1 + 2* x2 ;
/* Constraints */
s.t. Finishing : 2* x1 + x2 <= 100;
s.t. Carpentry : x1 + x2 <= 80;
s.t. Demand : x1 <= 40;
end ;
Test :
glpsol -m giapetto . mod -o giapetto . soldat
Et la solution comme ci-dessus (Z=180)
```
 ${\rm Table}$ des Matières

# <span id="page-104-0"></span>Tabmat